Leslie Lallemant Géraldine Nardi Elsa Trophime

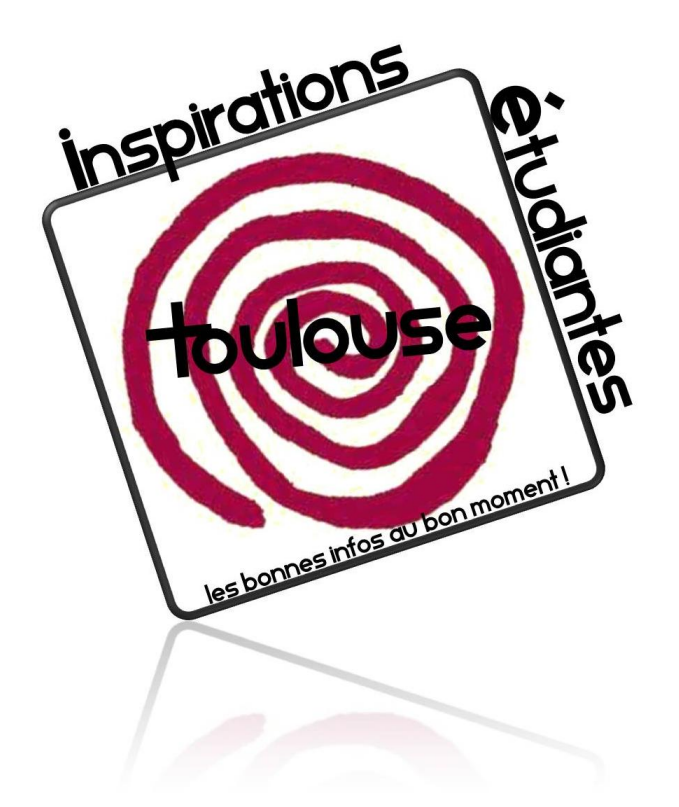

# Inspirations étudiantes » débarque sur le web…

Cahier des charges du site internet

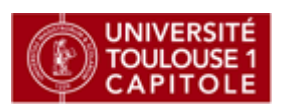

**Année universitaire 2010-2011 | Master 1 Information-Communication Nicolas Esplan – Christophe Alcantara**

#### **Association Inspirations étudiantes »**

n° 1, rue des Puits Creusés 31000 Toulouse Tel : 06.29.70.06.32. Mail [: contact@inspirationsetudiantes.fr](mailto:contact@inspirationsetudiantes.fr)

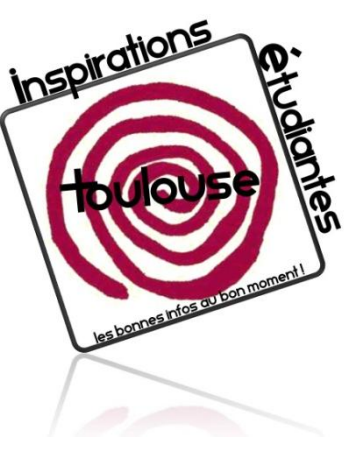

Toulouse, le 10/02/11,

Monsieur Esplan,

Nous sommes une association étudiante toulousaine, nommée « *Inspirations étudiantes* ». Je m'adresse à vous au nom de tous les membres du bureau d'administration d'*Inspirations étudiantes*, afin de vous exposer succinctement les conditions de la création de notre site internet, ainsi que les valeurs de notre association.

Notre association est présente dans la vie des étudiants toulousains depuis maintenant sept ans. Elle a été créée en septembre 2004 et est composée d'étudiants de toutes formations. *Inspirations étudiantes* est une association apolitique et indépendante de toutes universités ou écoles.

Elle se donne pour objectif de dynamiser la vie associative estudiantine de la ville, cela en relayant ou en initiant des manifestations culturelles, sportives, festives ; et en donnant des informations de qualité et pratique pour mener une vie étudiante quotidienne plus agréable (logements, bourses, impôts, formations, transports...)

Aujourd'hui, notre notoriété s'élargit de plus en plus, et victime de son succès, l'association manque de bénévoles pour accueillir notre public. Nous souhaiterions donc le rediriger vers un site internet où la même information serait disponible. Pour autant, cela n'enlèvera pas le contact humain que nous entretenons avec lui. Aussi, le site permettrait une mise à jour et une diffusion plus rapide de l'information. La ville de Toulouse étant dans le classement des cinq plus grandes villes universitaires de France, notre public est très important en termes d'effectifs et l'information à relayer est riche et diverse.

Pour ces raisons, nous souhaiterions la mise en ligne d'un site internet à l'image d'*Inspirations étudiantes.*

Dans les jours suivants, nous vous proposerons un planning de réalisation afin que les délais soient respectés. Ce site devra être fonctionnel le 30 juin 2011 au plus tard.

Dans cette attente, je vous prie d'agréer, Monsieur Esplan, nos salutations distinguées.

**L'équipe d'Inspirations étudiantes** Leslie Lallemant Géraldine Nardi Elsa Trophime

#### Sommaire

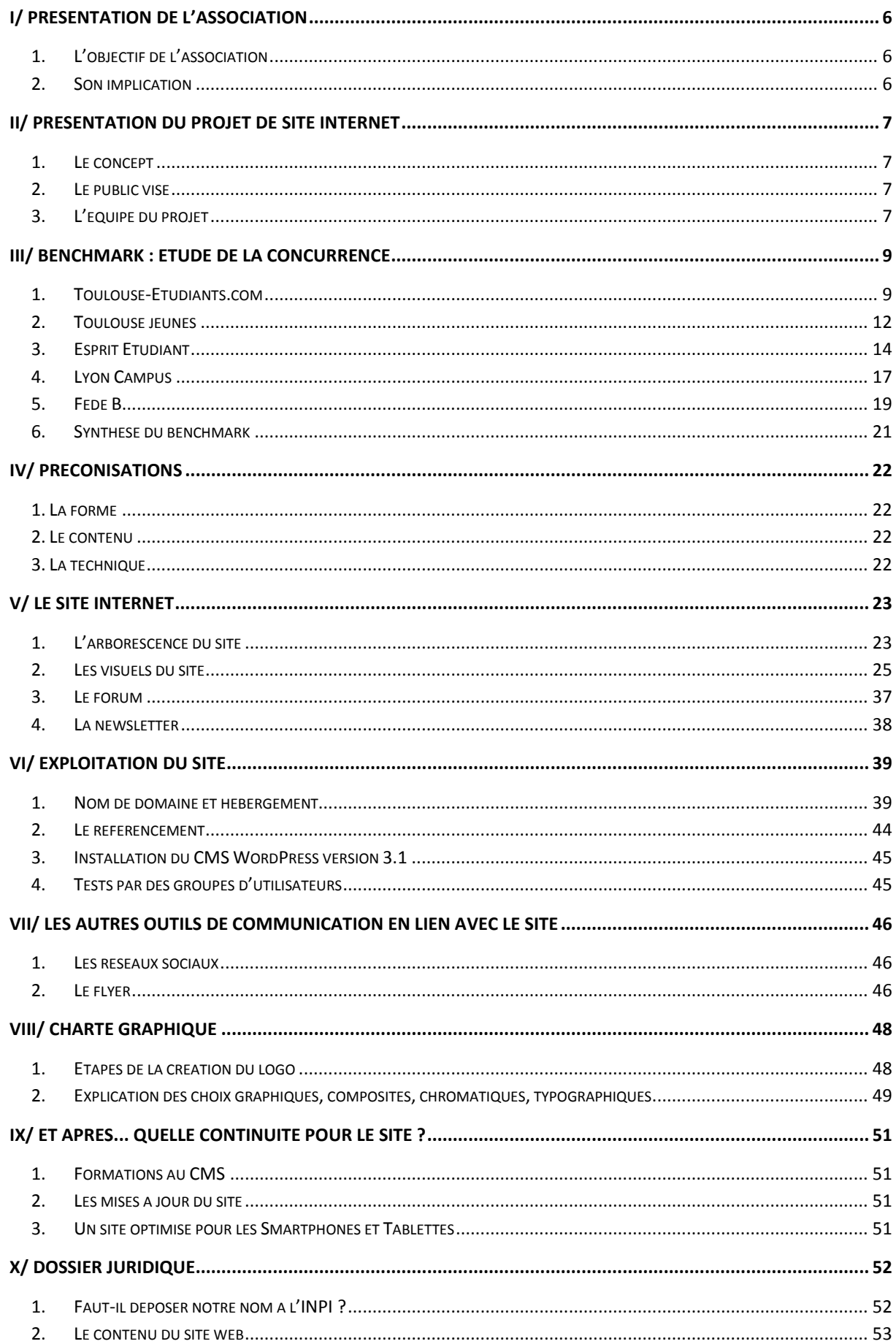

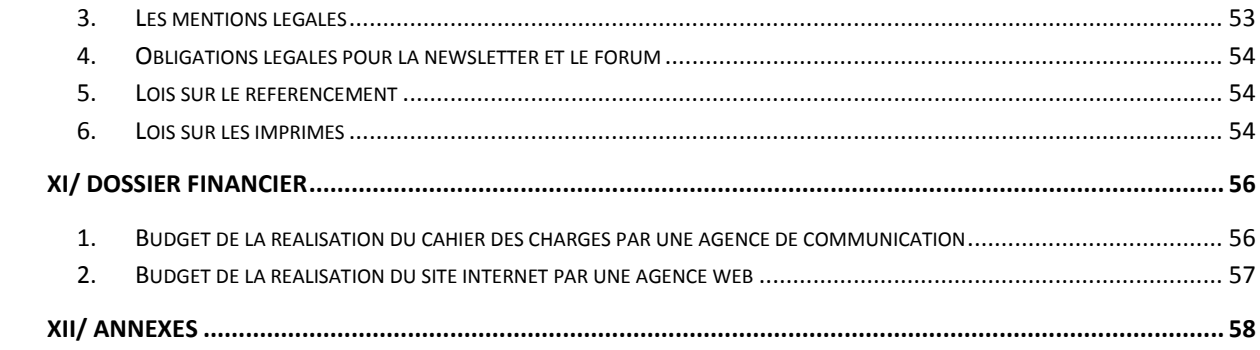

# <span id="page-4-0"></span>**I/ Présentation de l'association**

L'association *Inspirations Etudiantes* est présente sur Toulouse depuis 7 ans. C'est une association à but non lucratif régie par la loi de 1901. Elle a été créée afin de répondre aux besoins des nouveaux étudiants arrivant sur la ville en leur donnant des informations de qualité concernant les demandes de bourses, de logements, les transports, … ainsi que sur les sorties possibles et manifestations culturelles proposée dans la ville.

Nous sommes indépendants des services des Universités de Toulouse et disposons d'un local mis à disposition par la maison des associations de Toulouse.

Notre équipe est composée de 13 bénévoles qui se relaient dans notre bureau afin d'accueillir les étudiants à la recherche de renseignements.

Néanmoins nous manquons aujourd'hui de bénévoles afin de remplir cette tâche et il est donc plus que temps de disposer d'une plateforme sur Internet permettant à nos visiteurs de trouver les mêmes informations que celles distribuées dans nos locaux.

#### *1. L'objectif de l'association*

<span id="page-4-1"></span>L'association a pour objectif d'être reconnue par les étudiants toulousains comme plateforme d'information relative à la vie Toulousaine. Elle sert de centre d'information pour tout nouvel arrivant à Toulouse mais aussi aux autres étudiants qui ont besoin d'informations relatives à la vie étudiante (resto U, bibliothèque…) mais aussi au niveau du logement (petites annonces, CAF…), des sorties culturelles…

#### *2. Son implication*

<span id="page-4-2"></span>*Inspirations étudiantes* est vraiment l'association « amie » des étudiants toulousains. Nous sommes constamment sollicités afin de venir en aide aux étudiants et pour les renseignements sur toutes sortes de sujets. Nos locaux sont constamment bondés et il n'est plus possible de répondre à toutes les sollicitations des étudiants qui viennent nous voir. Nous retrouvons souvent les mêmes questions et surtout il serait plus pratique pour tout le monde de retrouver ces informations sur le web, c'est donc pour cela que nous voulons créer un site web.

De plus, cela permettrait aux étudiants d'avoir accès directement aux offres faites par nos partenaires (cinémas, théâtres, musées…).

Au vu de la difficulté de la création d'un site Internet correct (codage, graphisme, …) et comme nous n'avons pas de bénévoles assez compétents dans ces domaines nous faisons appel à vous afin de créer un site à notre image.

# <span id="page-5-0"></span>**II/ Présentation du projet de site Internet**

L'objectif principal du projet est de mettre à la disposition des étudiants un certain nombre d'informations utiles relatives à leurs études, à leur vie toulousaine ainsi qu'à leur accès aux différents sites culturels.

C'est pour cela que nous avons besoin d'un site Internet répondant à des critères de qualité de contenu ainsi que d'une interface intuitive et ludique permettant à nos utilisateurs d'accéder facilement aux informations les intéressant.

Nous souhaitons que notre association se fasse connaitre par le plus grand nombre d'étudiants, notre but est de permettre à tous les étudiants d'accéder à nos services.

#### <span id="page-5-1"></span>*1. Le concept*

#### - *Les objectifs*

Pour la réalisation, notre site internet et nos objectifs sont clairs et précis. Ce site va vraiment avoir vocation d'aide pour les étudiants toulousains, il devra être fonctionnel et répondre aux attentes de nos visiteurs que ce soit au niveau du contenu qu'au niveau de la présentation du site et de son attrait.

 $\triangleright$  En tant qu'association qui vient en aide aux étudiants, nous souhaitons une plus large interaction avec eux, mais aussi entre eux. Il est indispensable que les étudiants puissent nous faire part de leurs points de vue et qu'ils puissent partager leurs bons plans.

 $\triangleright$  Cette association n'aurait pas la même valeur sans le soutient de nombreux partenaires, il est donc indispensable qu'on puisse les retrouver sur le site sans que cela ressemble à un catalogue publicitaire.

 $\triangleright$  Ce site sera pour notre association une opportunité de nous faire connaitre de tous mais aussi de tenir les étudiants informés sur les activités culturelles de Toulouse et ce grâce à une newsletter que les personnes inscrites pourront recevoir chaque semaine.

#### *2. Le public visé*

<span id="page-5-2"></span>Notre site internet est principalement adressé aux étudiants, cependant il doit aussi être accessible aux partenaires potentiels, aux institutions…

- $\triangleright$  Les étudiants : ils sont notre principale cible mais surtout les principaux intéressés par nos services. En effet, nous leurs proposons une aide aussi bien dans leur vie étudiante (logement, bourses…) que dans leur vie culturelle (accès aux musées, cinéma…).
- $\triangleright$  Les partenaires potentiels : notre site doit être un gage de qualité pour eux, ce sera la « vitrine » de notre association. Les partenaires potentiels doivent retrouver tout le sérieux et l'utilité de notre action pour ainsi nous rejoindre afin d'améliorer l'installation et la vie des étudiants à Toulouse.

#### *3. L'équipe du projet*

<span id="page-5-3"></span>L'équipe du projet web de l'association est composée de 3 membres. Ces trois bénévoles de l'association sont tous étudiants de la région Midi-Pyrénées et viennent de formations diverses, ce qui permet d'avoir une vision plus complète du projet.

#### *- Instances décisionnaires*

Le maitre d'ouvrage est le président de l'association, Leslie Lallemant. Il prendra les décisions et validera définitivement le projet web. Il est l'entité porteuse du besoin, définissant l'objectif du projet, son calendrier et le budget consacré à ce projet.

Un chef de projet, Géraldine Nardi, a été défini. Celui-ci va coordonner et superviser, sous les ordres du maitre d'ouvrage, le projet, jusqu'à sa réalisation finale. Il permet ainsi d'établir la liaison entre le président de l'association et l'agence web chargée du projet.

Une fois la réalisation achevée, il restera au chef de projet à tester le produit fini et à prévoir ses éventuelles évolutions futures.

Enfin, la responsable de la communication de l'association, Elsa Trophime, sera également impliquée dans le projet, et devra veiller à la bonne stratégie web de l'association en adéquation avec ses valeurs et son identité. Egalement, dans ce projet, celle-ci devra rester en contact avec les différents partenaires de l'association pour que ces derniers restent représentés sur le futur site.

#### - *Instances consultatives*

S'agissant d'une association, tous les membres seront amenés à donner leurs avis, leurs impressions tout au long des étapes du projet, bien que les validations finales appartiennent au commanditaire.

# <span id="page-7-0"></span>**III/ Benchmark : étude de la concurrence**

Nous avons déterminé deux types de concurrence : la concurrence directe et la concurrence indirecte.

#### Concurrence directe :

Les associations étudiantes toulousaines.

Concurrence indirecte :

Les associations étudiantes dans les grandes villes de France.

Dans la concurrence directe, nous comprenons les autres associations étudiantes de Toulouse qui s'adressent aux étudiants en général et pas uniquement aux élèves d'une faculté en particulier. Afin de mieux positionner notre site web à venir il est nécessaire d'étudier les sites des autres associations.

#### <span id="page-7-1"></span>*1. Toulouse-Etudiants.com*

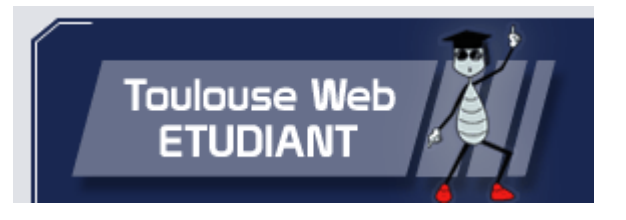

Ce site est un guide pour tous les étudiants toulousains. On peut y retrouver les bons plans sur Toulouse, les sorties, des renseignements sur la vie étudiante, les stages, l'emploi…

Ce site comporte aussi un espace forum qui permet de dialoguer, de se renseigner, de demander des conseils, ce qui créé un lien entre les différents internautes.

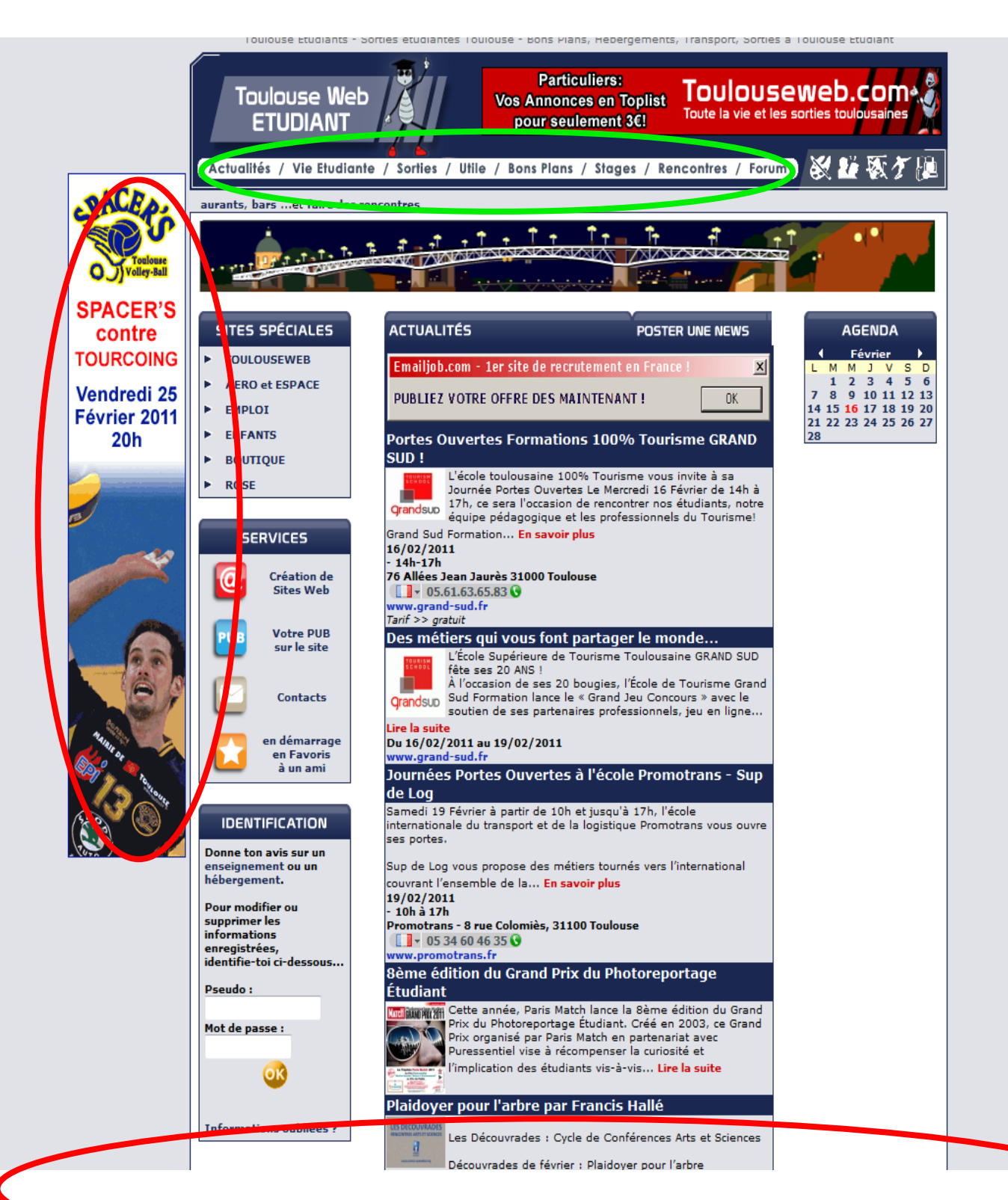

La page d'accueil est au moins trois fois plus longue que la capture d'écran.

#### Points positifs :

- Les rubriques proposées sont variées, et assez ciblées.
- La rubrique *sortie* est assez complète, détaillée et actualisée. On peut y retrouver une liste exhaustive jour par jour, regroupant différents types de sorties.
- Ce site peut aussi bien s'adresser à tout le monde, pas uniquement aux étudiants.

#### Points négatifs :

- La mise en page est un peu brouillonne, pas pratique et pas attrayante.
- La page d'accueil est beaucoup trop longue, difficilement compréhensible, elle est en contradiction avec le côté pratique des rubriques.
- Le bandeau publicitaire à gauche sur la page d'accueil : très désagréable.
- Manque d'organisation générale sur tout

le site.

*Général :* site plutôt pratique pour les étudiants mais ressemble plus à un étalage de liens et d'adresses qu'à un réel site d'aide pour les étudiants.

*Simplicité d'utilisation :* l'utilisation est simple en soit même, l'arborescence des rubriques est simple, les pages sont cependant trop longues et rendent difficile la recherche d'information.

*Arborescence :* inexistante, aucune sous division des rubriques, la recherche d'information se fait avec du temps.

*Navigation :* il est facile de passer d'une page à l'autre, pas d'obligation de repasser par la page d'accueil.

*Rubriquage :* le rubriquage est clair et pratique, cependant nous ne voyons pas l'utilité de la rubrique « rencontre » car celle-ci ne s'adresse pas qu'aux étudiants.

<span id="page-10-0"></span>*2. Toulouse jeunes*

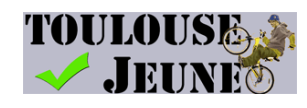

#### <http://toulousejeunes.free.fr/>

Le site Toulouse Jeune est destiné comme son nom l'indique aux jeunes toulousains, pas uniquement aux étudiants. Il permet aux jeunes d'accéder à la culture, d'avoir des tarifs attractifs et ainsi de pouvoir se cultiver et de diversifier ses centres d'intérêts. **Coup** 

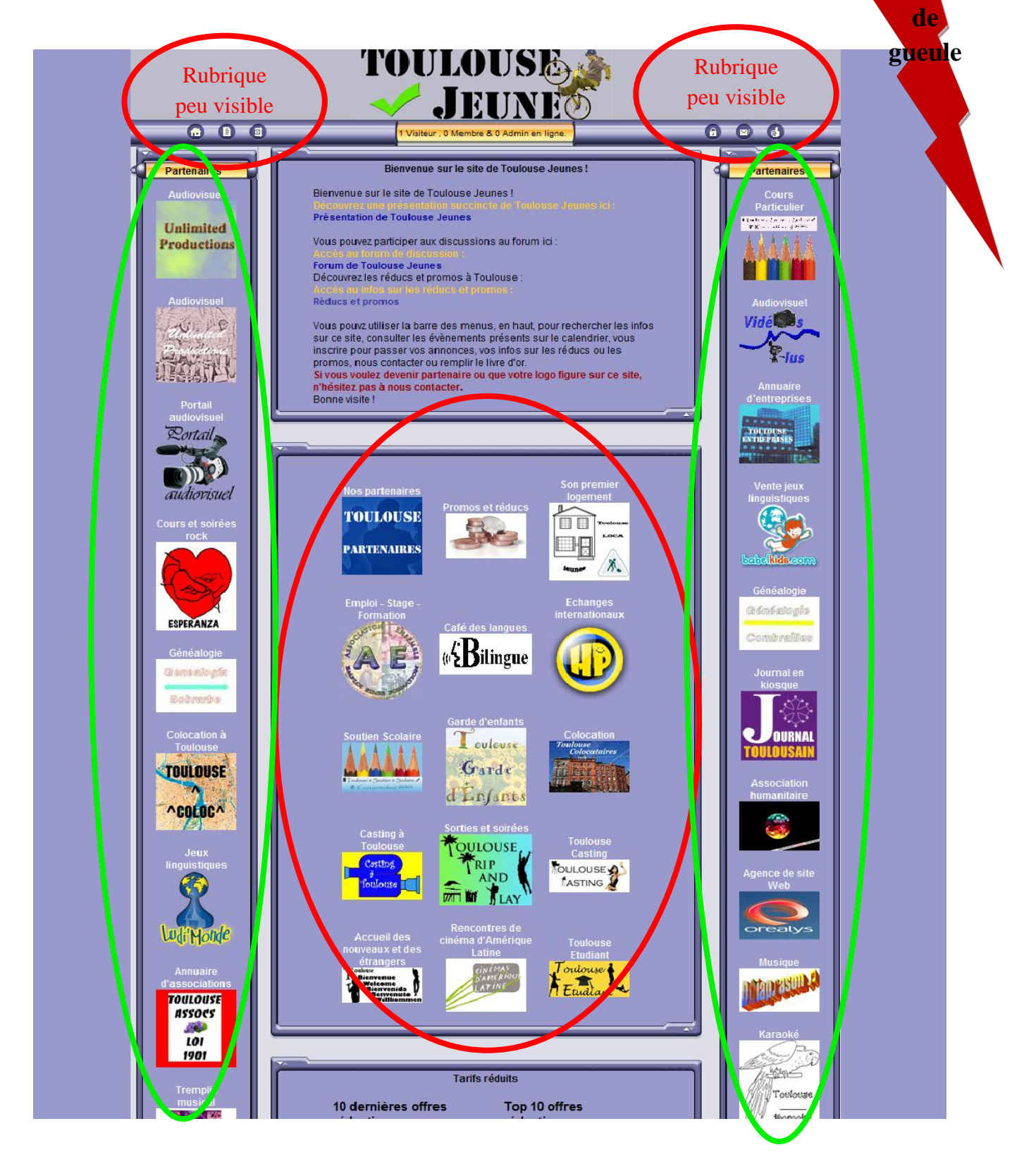

#### Points positifs :

- On retrouve les partenaires sur la page d'accueil.
- Les partenaires sont variés ce qui peut montrer une certaine notoriété.
- Propose des offres aux jeunes, des tarifs réduits, un meilleur accès à la culture (cinéma, théâtre, sorties…)

#### Points négatifs :

- La présentation des partenaires est trop faite comme sur un catalogue.
- Les différentes rubriques sont difficilement visibles.
- La recherche d'information est compliquée.
- Le site n'est pas ou peu actualisé.

*Général :* site vraiment pas pratique et utile pour les étudiants, la cible n'est pas clairement définie, ni même la fonction première de ce site.

*Simplicité d'utilisation :* l'utilisation est difficile, la recherche d'information est impossible, on ne sait pas où sont les rubriques, ce qu'elles contiennent…

*Arborescence :* inexistante, on n'a aucune visibilité du contenu des rubriques, de l'organisation du site.

*Navigation :* il est facile de passer d'une page à l'autre, pas d'obligation de repasser par la page d'accueil.

*Rubriquage :* le rubriquage est fait sous forme d'icones, celui-ci est illisible et vraiment pas pratique, ni même utile.

Nous allons maintenant voir 3 associations d'étudiants qui se situent dans d'autres grandes villes de France. Cette étude nous permettra de retenir les différents éléments qui nous intéressent en particulier et qui selon nous serons utiles à reprendre pour notre site web.

### <span id="page-12-0"></span>*3. Esprit Etudiant*

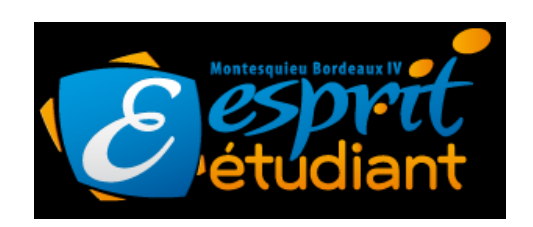

### <http://www.espritetudiant.fr/>

L'association Esprit étudiant de l'université Montesquieu de Bordeaux a pour principal objectif de développer et d'animer la vie étudiante. Cette association organise des soirées tout au long de l'année, des conférences, des tournois sportifs sur le campus…

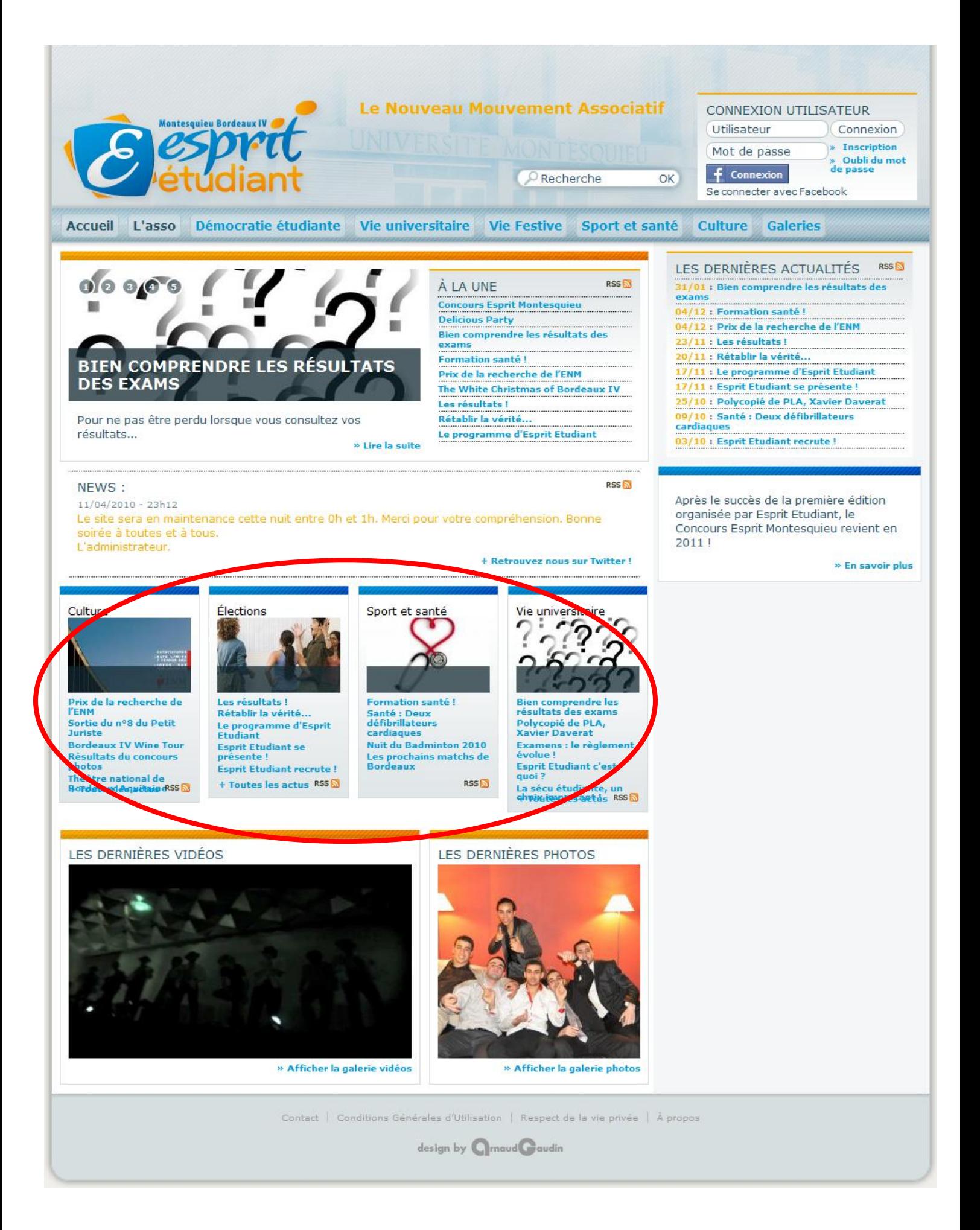

#### Points positifs :

- Le choix du logo : clair et efficace.
- Site très bien organisé, clair, facile à prendre en main et pour la recherche d'informations.
- Site très complet, on y retrouve des explications sur les résultats d'examen, à la vie festive en passant par la vie universitaire.

#### Points négatifs :

- Ce site s'adresse principalement aux étudiants de l'université de Bordeaux IV.
- Pas de rubriques extérieures de la vie universitaire, aucune information sur la vie bordelaise en elle-même.

*Général :* site plutôt pratique pour les étudiants, complet et utile. Il fait parti des sites les mieux organisés et surtout les plus en phase avec les attentes des étudiants.

*Simplicité d'utilisation* : l'utilisation est simple, on trouve rapidement l'information que l'on recherche grâce notamment au sous rubriquage.

*Arborescence :* l'arborescence est bonne, facilite grandement l'utilisation du site, aide à répondre à la règle des 3 clics.

*Navigation :* il est facile de passer d'une page à l'autre, pas d'obligation de repasser par la page d'accueil.

*Rubriquage :* le rubriquage est clair, pratique et assez complet. Il répond à toutes les attentes des étudiants aussi bien dans leur vie universitaire que dans leur soif de sorties, de culture…

#### <span id="page-15-0"></span>*4. Lyon Campus*

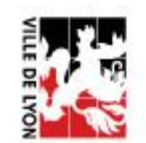

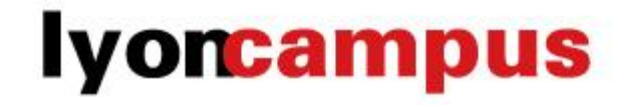

#### <http://www.lyoncampus.org/>

Le site web Lyon campus s'adresse à tous les étudiants de Lyon, il leur fournit les informations nécessaires sur la vie universitaire, des informations pratiques comme par exemple comment se loger, mais aussi des informations sur la vie culturelle à Lyon.

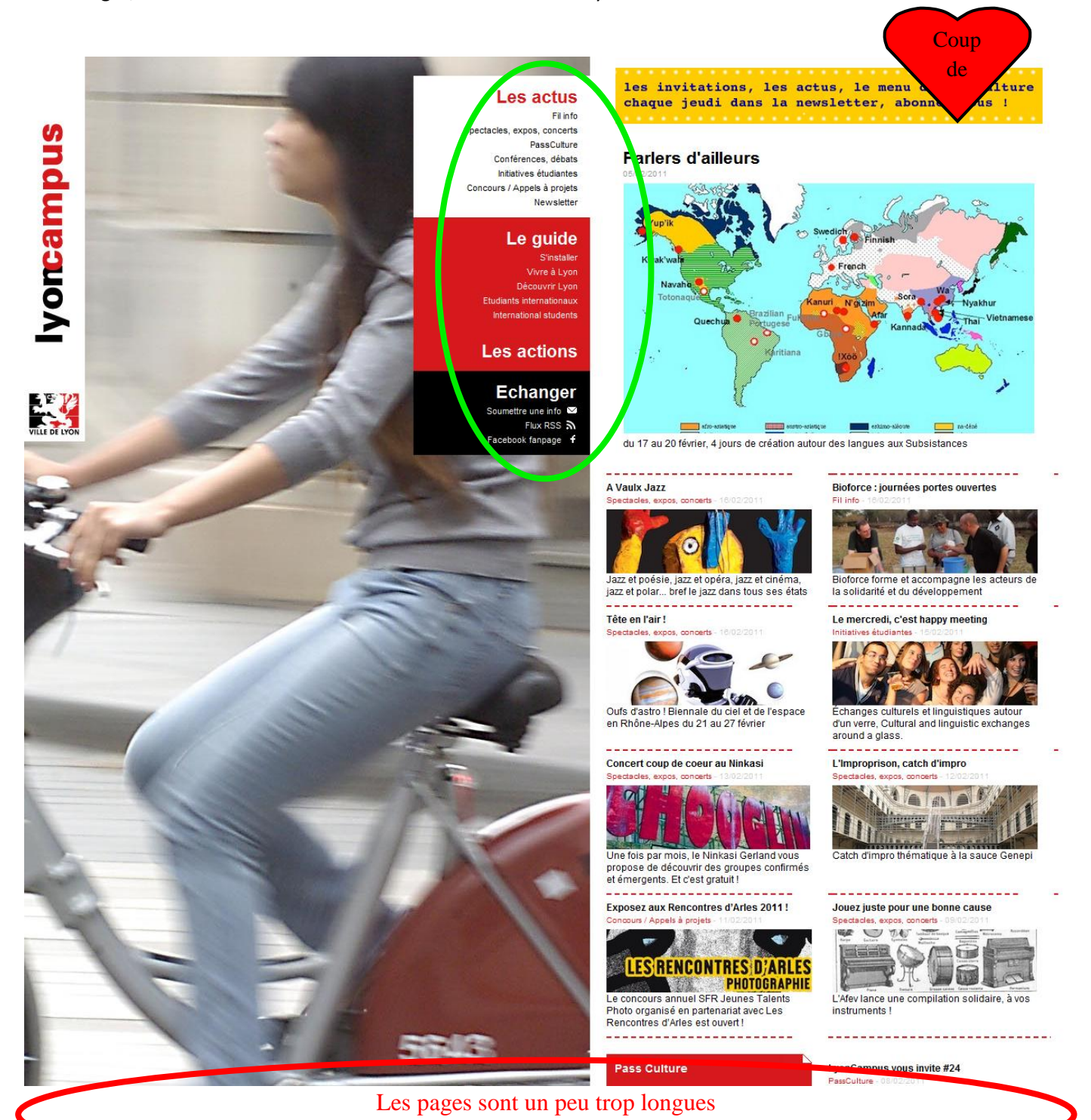

17

Ce site est notre coup de cœur car de tous les sites que nous avons étudié sur les associations étudiantes c'est le mieux fait. Le plus complet et surtout le plus compréhensible, il est attractif et est un bon moyen d'aider les étudiants dans leur vie universitaire ainsi que dans leur vie lyonnaise.

#### Points positifs :

- Site très complet
- Rubriques adaptées aux attentes des étudiants
- Informations sur la vie lyonnaise en général, comment se loger sur Lyon, tout ce qui concerne la culture…
- Très facile à consulter
- Format adaptable pour les smatphones

### Points négatifs :

- Les pages sont un peu trop longues, ce qui pousse les internautes à se servir sans cesse de la molette

*Général :* site très pratique, extrêmement complet et détaillé. On retrouve toutes les informations indispensables pour bien vivre à Lyon.

*Simplicité d'utilisation : l'utilisation est simple, on peut facilement trouver une information grâce à* son détail. De plus, le fait que ce site soit adaptable au format Smartphone le rend encore plus pratique pour les étudiants.

*Arborescence :* très détaillée qui permet une bonne prise en main du site, la règle des 3 clics est respectée ce qui rend ce site vraiment adapté à sa cible.

*Navigation :* il est très facile de passer d'une page à l'autre, l'arborescence est présente à chaque moment ce qui permet de voir où l'on se situe sur le site et ainsi de mieux naviguer au sein de celuici.

*Rubriquage :* le rubriquage est clair et pratique, il permet de se déplacer sur le site de façon efficace et rapide. De plus, il est très complet ce qui le rend encore plus attractif.

#### <span id="page-17-0"></span>*5. Fede B*

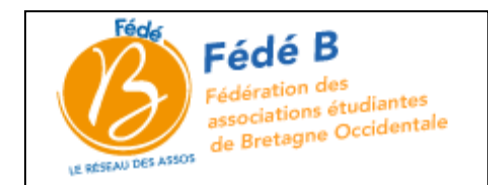

#### <http://www.fedeb.net/>

La Fédé B est une fédération d'association brestoise. Ses objectifs sont de contribuer à l'animation du campus en coordonnant certaines activités associatives, de rendre, par des actions précises, des services aux associations et aux étudiants, de représenter les étudiants et les associations auprès des différents Conseils de l'Université, de la ville, des collectivités territoriales et établissements publics, d'informer les étudiants et les associations des décisions prises les concernant, tant au niveau local que national.

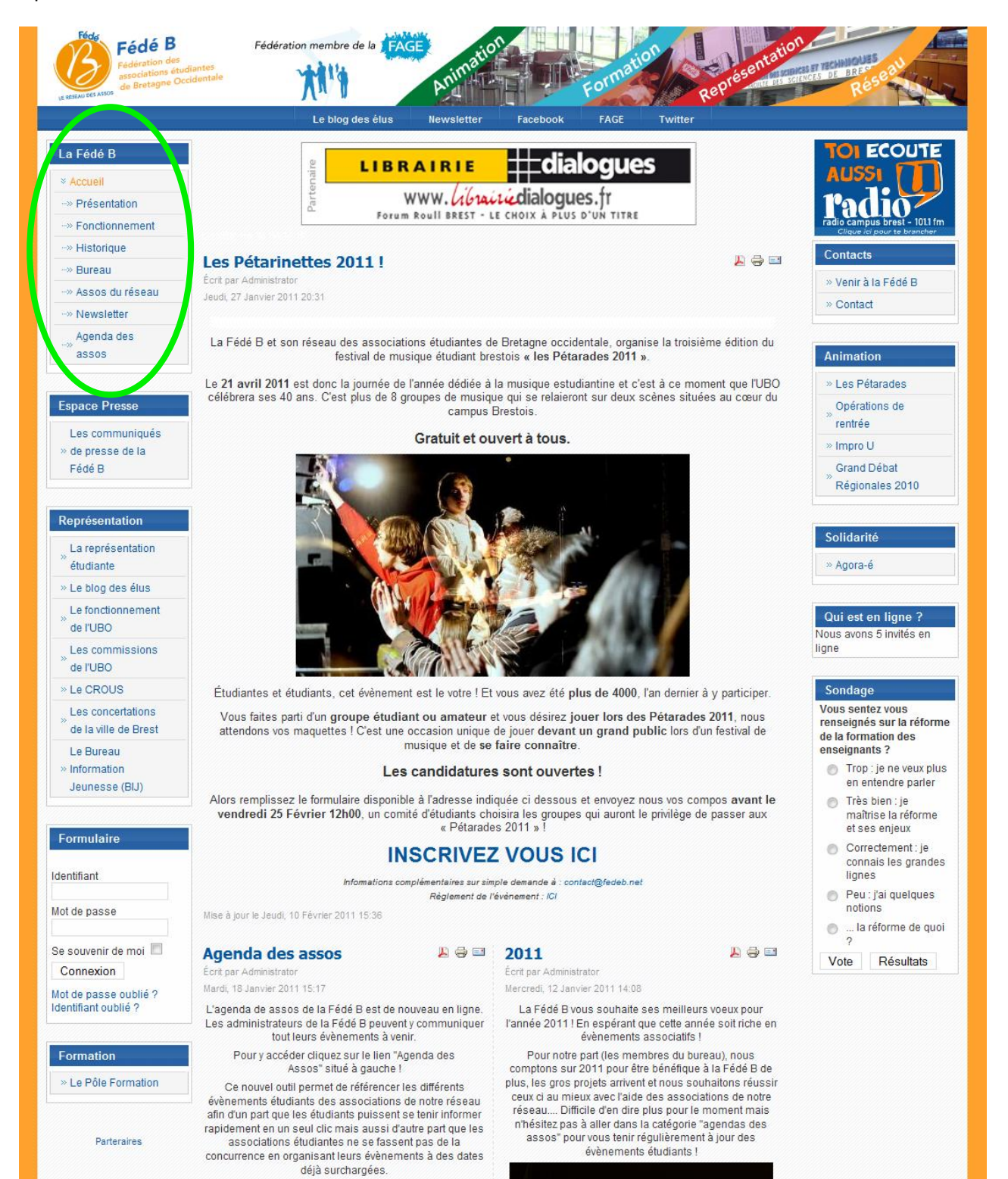

#### Points positifs :

- Bonne présentation de la Fédé B, ainsi que de ses objectifs.
- Site assez complet et plutôt bien organisé
- Regroupement d'associations
- Défend les intérêts des étudiants.

### Points négatifs :

- Peu d'informations sur la culture
- Pas d'informations pratiques concernant la vie en Bretagne
- Pas de lien utile (ex : caf, logement…)

*Général :* site plutôt pratique pour les étudiants, assez bien organisé, très clair et assez complet même si selon nous cela manque d'informations liées à la culture telles que les musées, cinéma…

*Simplicité d'utilisation :* l'utilisation est simple, dû notamment à une bonne organisation du site, on trouve rapidement l'information recherchée.

*Arborescence :* très détaillée qui permet une bonne prise en main du site, la règle des 3 clics est respectée ce qui rend ce site vraiment adapté à sa cible.

*Navigation :* il est très facile de passer d'une page à l'autre, l'arborescence est présente à chaque moment ce qui permet de voir où l'on se situe sur le site et ainsi de mieux naviguer au sein de celuici.

*Rubriquage :* le rubriquage est clair et pratique, organisé clairement (ex : en haut : liens facebook, twitter, newsletter…).

#### <span id="page-19-0"></span>*6. Synthèse du benchmark*

Suite à ce benchmark nous avons retenus deux types de données, ce qui est à retenir pour la création de notre site et ce qui est à éviter.

#### **Tout d'abord pour ce qui est à retenir, plusieurs points :**

- Bien organiser le site ce qui permettra aux visiteurs de bien s'orienter et de satisfaire leurs besoins.

- Fournir un site complet et détaillé, ne pas faire uniquement un « copier-coller » d'informations mais au contraire expliciter afin de bien renseigner les étudiants.

- Il faut aussi pouvoir actualiser le site régulièrement, sinon la crédibilité de celui-ci sera inexistante et notre action ne sera alors pas utile.

- Bien sûr il faut que celui-ci soit adapté à la cible qui est les étudiants et aussi leur permettre d'avoir accès à certains services ou avantages.

#### **Pour ce qui est à éviter à tout prix, plusieurs points :**

- Faire très attention à la longueur des pages, cela est très gênant lors de la navigation et de la recherche d'informations. Cet inconvénient nuit à la bonne consultation du site et à son efficacité.

- Attention avec l'affichage des partenaires de l'association, il ne faut pas que cela ressemble à un catalogue, on n'est pas la pour les promouvoir.

- Un autre point incontournable, le site ne doit pas être brouillon, il doit être clair, accessible au plus grand nombre d'étudiants.

Nous souhaitons donc un site des plus complets et des plus utiles pour les étudiants. Cependant, nous ne voulons pas les noyer sous un trop plein d'informations qui ne leur seraient pas vraiment utiles.

# <span id="page-20-0"></span>**IV/ Préconisations**

#### Notre objectif : un site simple et pratique

#### <span id="page-20-1"></span>*1. La forme*

- L'arborescence du site, sa structure ne doit pas perdre l'usager.

- Le nombre d'onglets doit être réduit au minimum afin de répondre aux attentes des internautes le plus rapidement possible et surtout ne pas les assommer d'information qui ne leurs seraient pas utiles.

- Pour le texte, favoriser les phrases courtes, faire des interlignes qui permettent au premier coup d'œil de voir si l'information recherchée se trouve sur cette page (lecture en Z), ceci augmente l'attention du lecteur.

Il faut qu'en un regard le visiteur sache de quoi traite la page qu'il est en train de lire et ainsi l'encourager à poursuivre sa visite du site.

- Des styles de polices propres à la fonction du texte (titre, paragraphe, lien, etc.).

- Respecter la charte graphique de l'association.

Au niveau des couleurs, nous souhaiterions des couleurs claires, pastelles pour l'arrière plan afin de ne pas gêner la lecture des internautes. Le dégradé de bleu permet de rendre le site plus dynamique et plus agréable à visiter.

- Eviter les fichiers volumineux (vidéo, son, photographies de très haute résolution).

#### <span id="page-20-2"></span>*2. Le contenu*

- Afin de ne pas fournir trop d'informations aux étudiants dont ils n'auraient pas besoin, des liens hypertextes seront présents. Ceux-ci permettront de fournir une information complète et pratique à chaque étudiant de manière « personnalisée ».

- Il est primordial de faire apparaitre les mentions légales en bas de page sur le site, car elles permettent de tenir informés les visiteurs. Elles peuvent porter sur le contenu des pages vers lesquelles on renvoie via les liens hypertextes (se dédouaner de ce qui est dit sur les autres sites) ou encore concernant les photos qui pourraient être utilisées sur le site.

#### <span id="page-20-3"></span>*3. La technique*

- Le nom de domaine du site internet devra être acheté au nom de l'association Inspirations Etudiantes.

- Les mises à jour se feront en interne par les bénévoles de l'association

- Le texte devra automatiquement remonter lorsque le curseur sort du menu déroulant.

**Il faut impérativement faire figurer sur les autres supports de communications l'adresse du site internet (ex : flyers, newsletter, facebook…).**

# <span id="page-21-0"></span>**V/ Le site internet**

L'objectif principal du projet est de mettre à la disposition des étudiants un certain nombre d'informations utiles relatives à leurs études, à leur vie toulousaine ainsi qu'à leurs accès aux différents sites culturels.

Les données suivantes représentent une idée de ce que nous attendons pour notre site, cependant nous sommes ouverts aux propositions de votre part afin d'optimiser son fonctionnement.

#### *1. L'arborescence du site*

<span id="page-21-1"></span>Pour chaque rubrique nous vous fournissons un exemple de forme et de contenu, mais il faut prendre en compte que ce dernier peut et va évoluer.

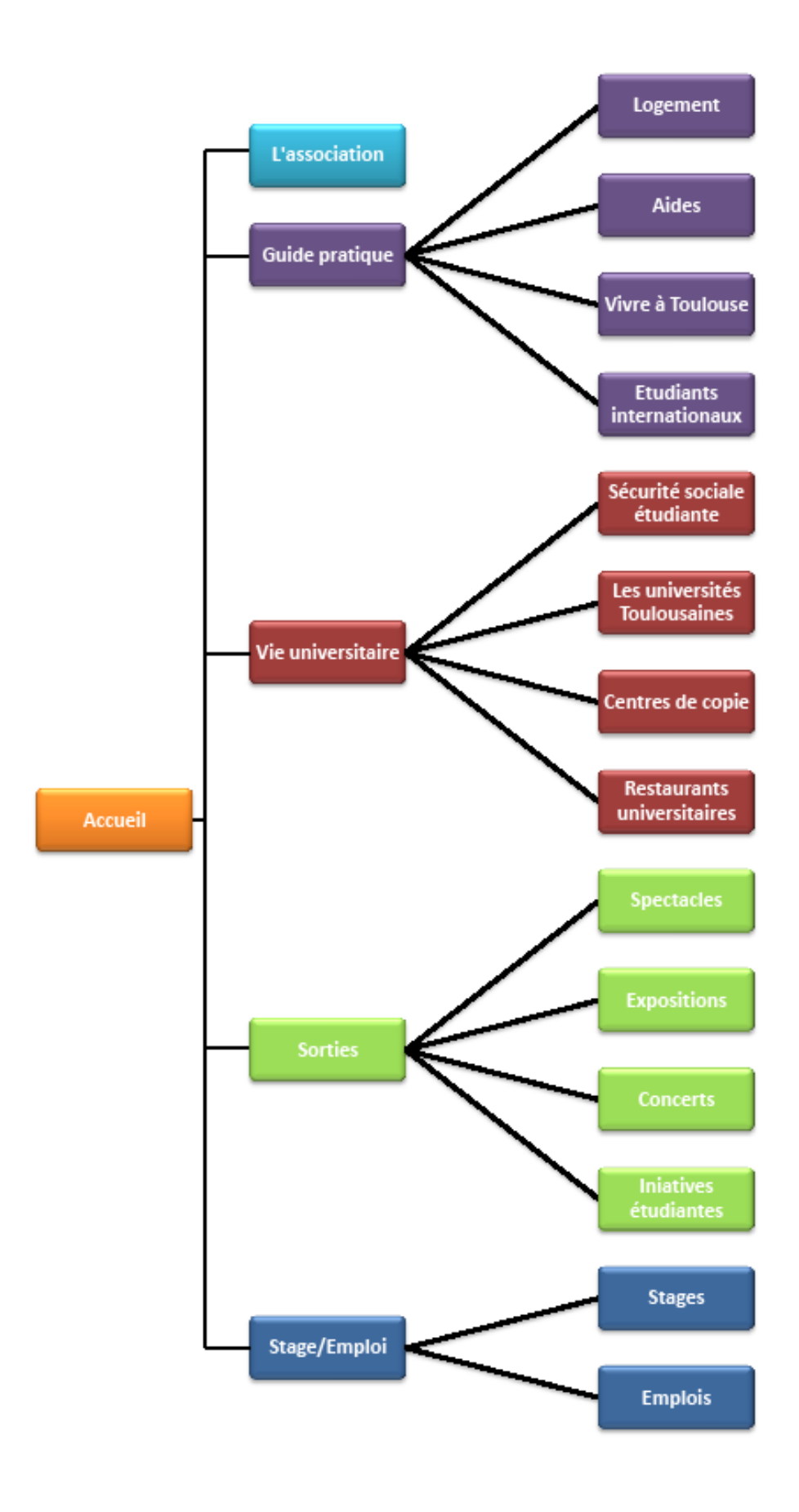

#### <span id="page-23-0"></span>*2. Les visuels du site*

#### o **Accueil**

La page « Accueil » est destinée exclusivement à l'actualité, aux informations de dernière minute et importantes. Afin d'avoir une vue d'ensemble, seulement un extrait sera présenté : un lien « Lire la suite » permettra de renvoyer vers l'article en entier dans la rubrique correspondante.

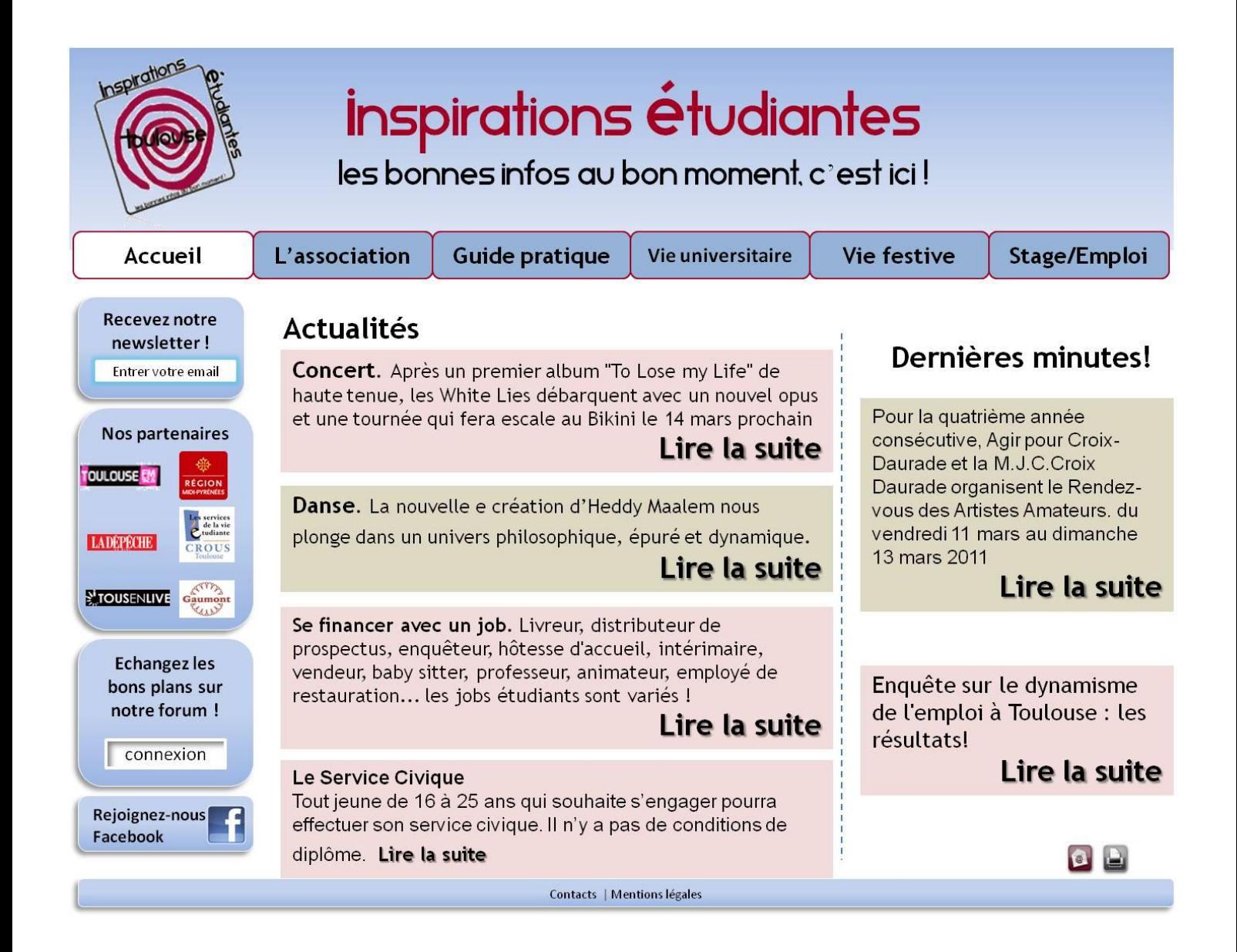

#### o **L'association**

Dans la rubrique « Association » nous devons retrouver toutes les informations nécessaires pour se faire connaitre auprès des internautes.

Celle-ci doit regrouper plusieurs données indispensables à la bonne compréhension des actions de « Inspirations étudiantes » et ainsi faciliter la prise de connaissance.

Ci-dessous le visuel de cette page :

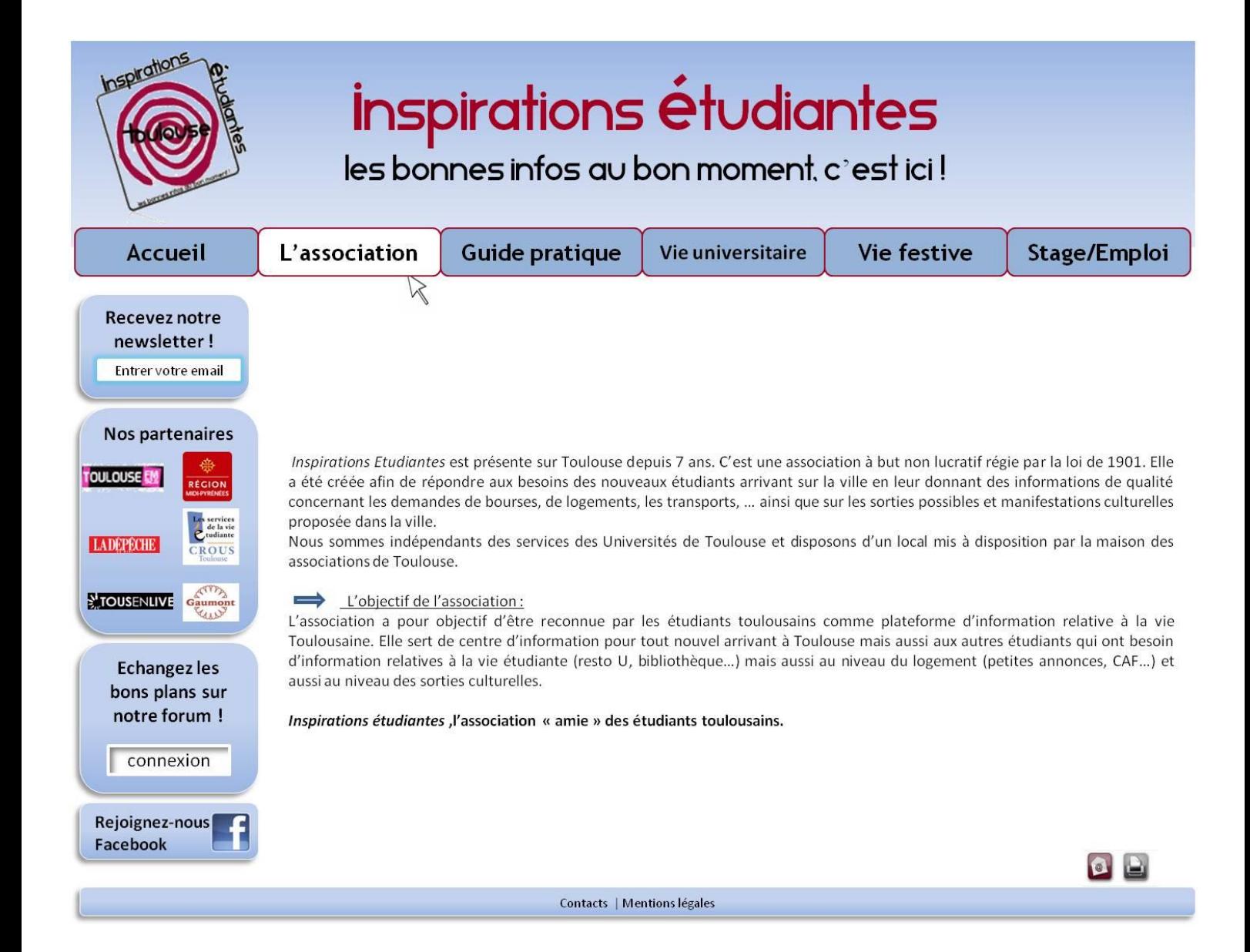

### o **Guide pratique**

Il s'agit d'une rubrique du site regroupant toutes les informations utiles aux nouveaux étudiants arrivants sur la ville de Toulouse ou même ceux déjà installés. Elle sera divisée en 4 sous rubriques que nous allons expliciter : logement, bourses, inscriptions, transports.

#### **Visuel de la page « Logement »**

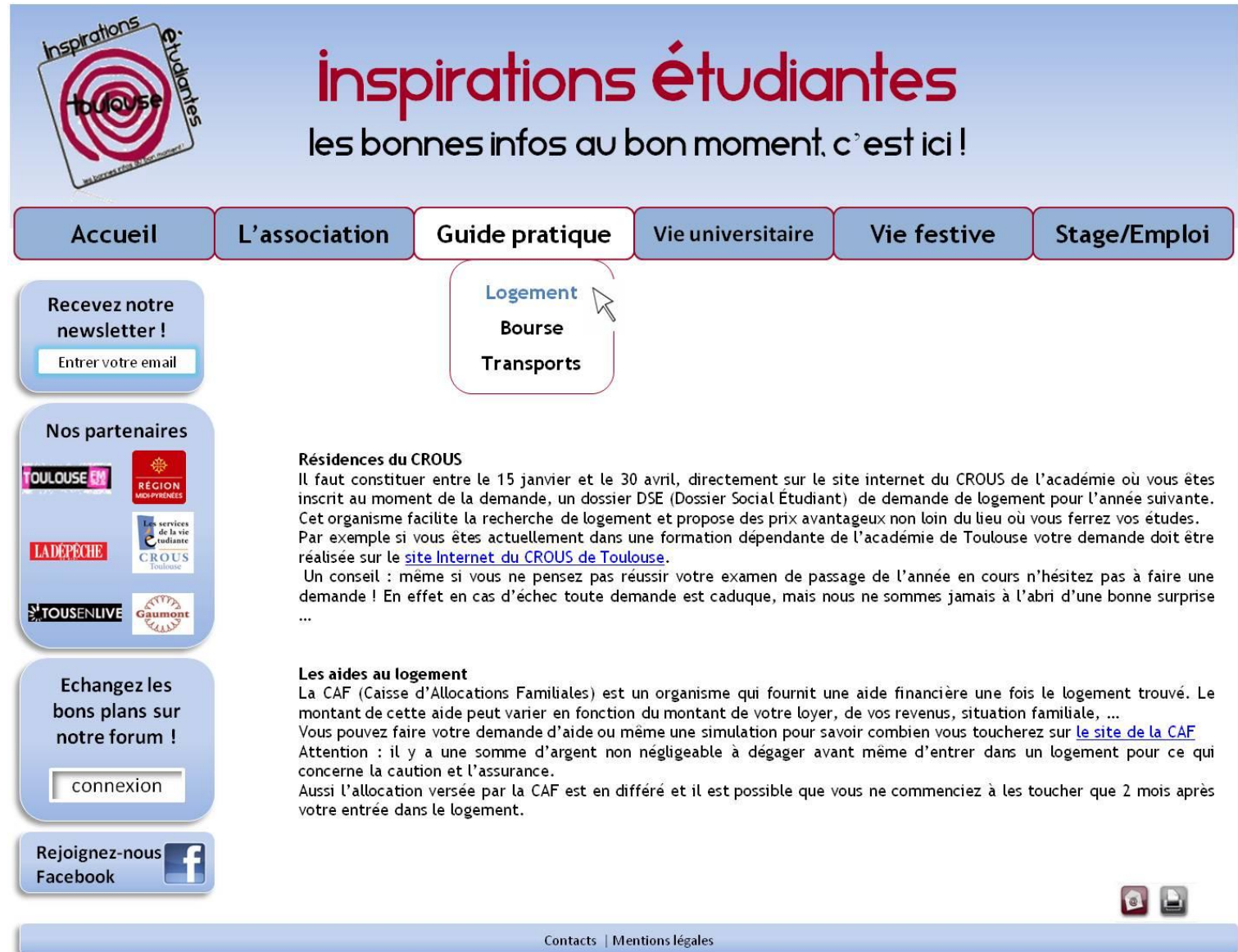

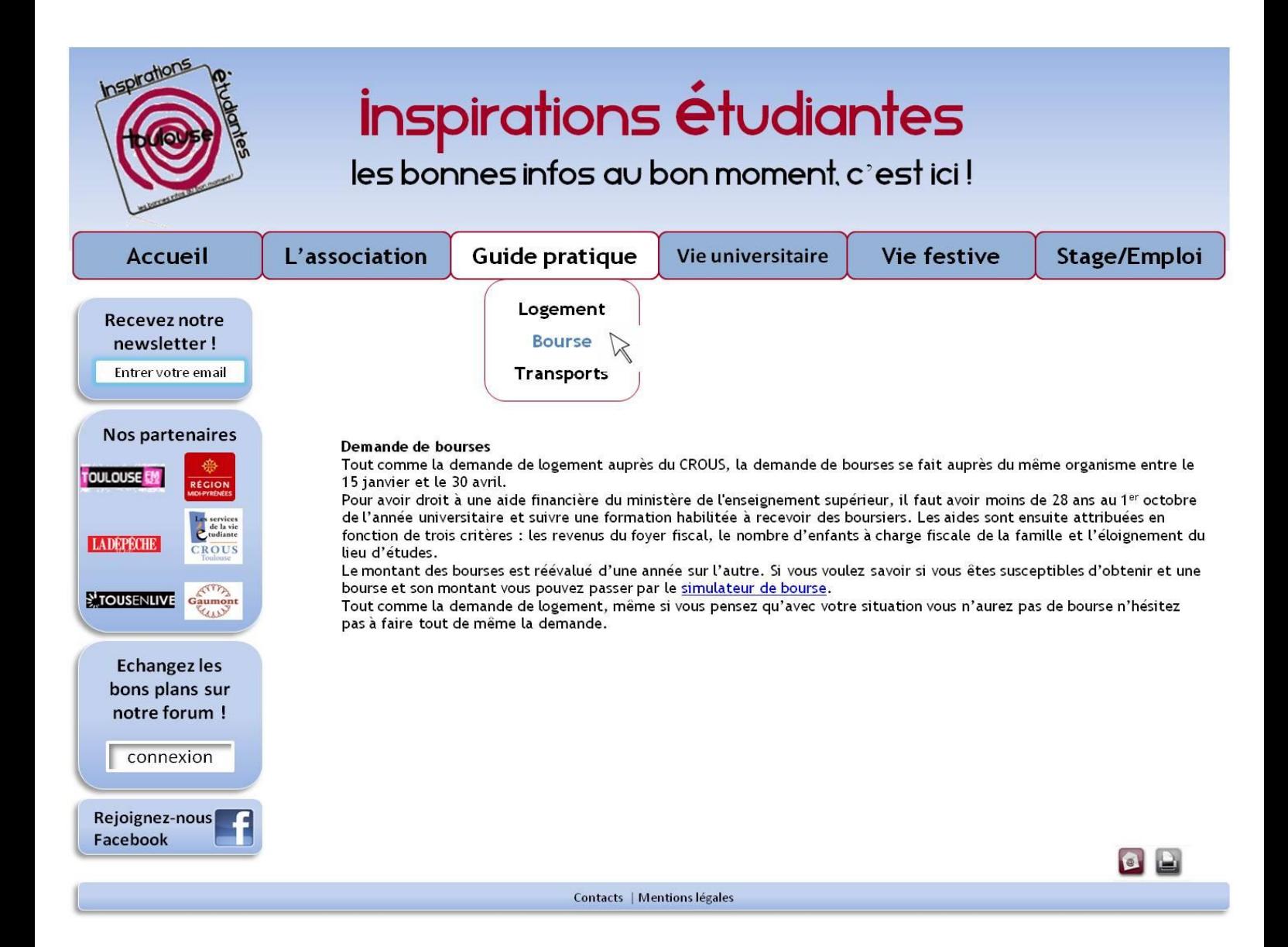

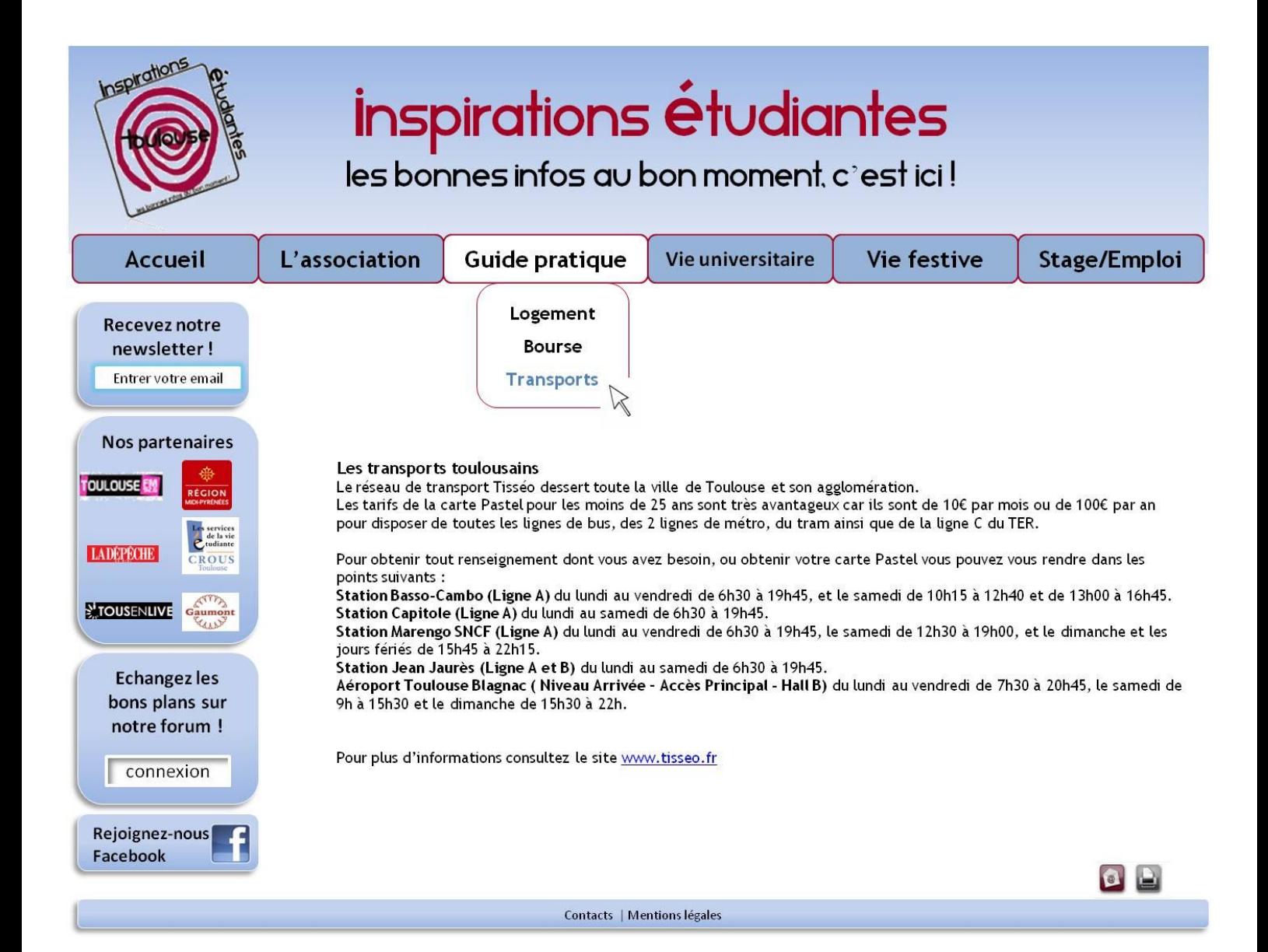

#### o **Vie universitaire**

La rubrique Vie universitaire est là pour aider les étudiants lors de leurs études, que ce soit aux niveaux des assurances, que de la restauration.

Celle-ci est pratique pour les visiteurs qui n'ont pas forcément le temps de faire des recherches poussées sur le net, elle leur permettra de trouver ce qu'ils cherchent rapidement.

De plus, dans l'avenir, en adaptant le format du site aux Smartphone cela permet aux étudiants de consulter les adresses utiles depuis leurs mobiles et leur permet une réactivité optimale.

#### **Visuel page « Sécurité sociale »**

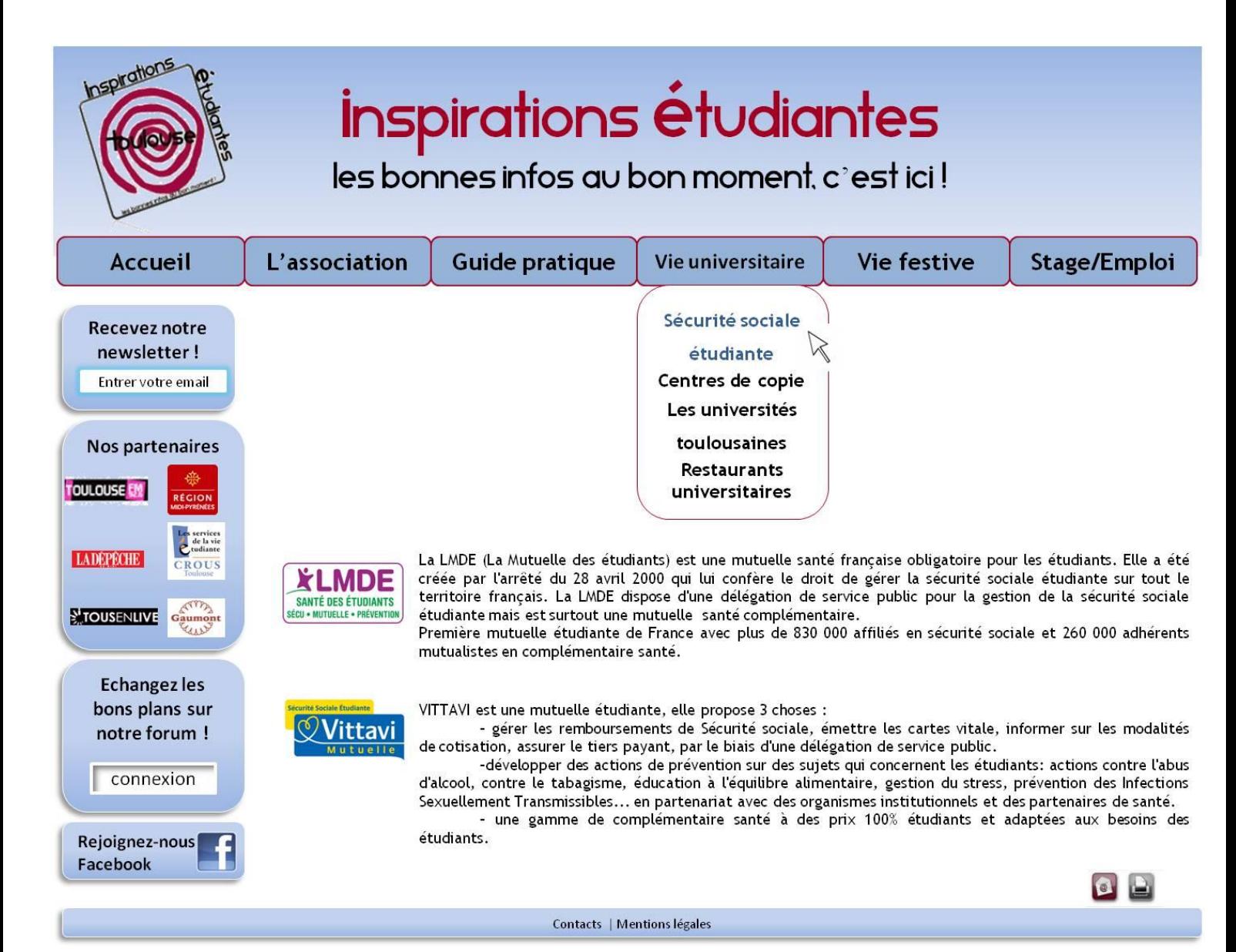

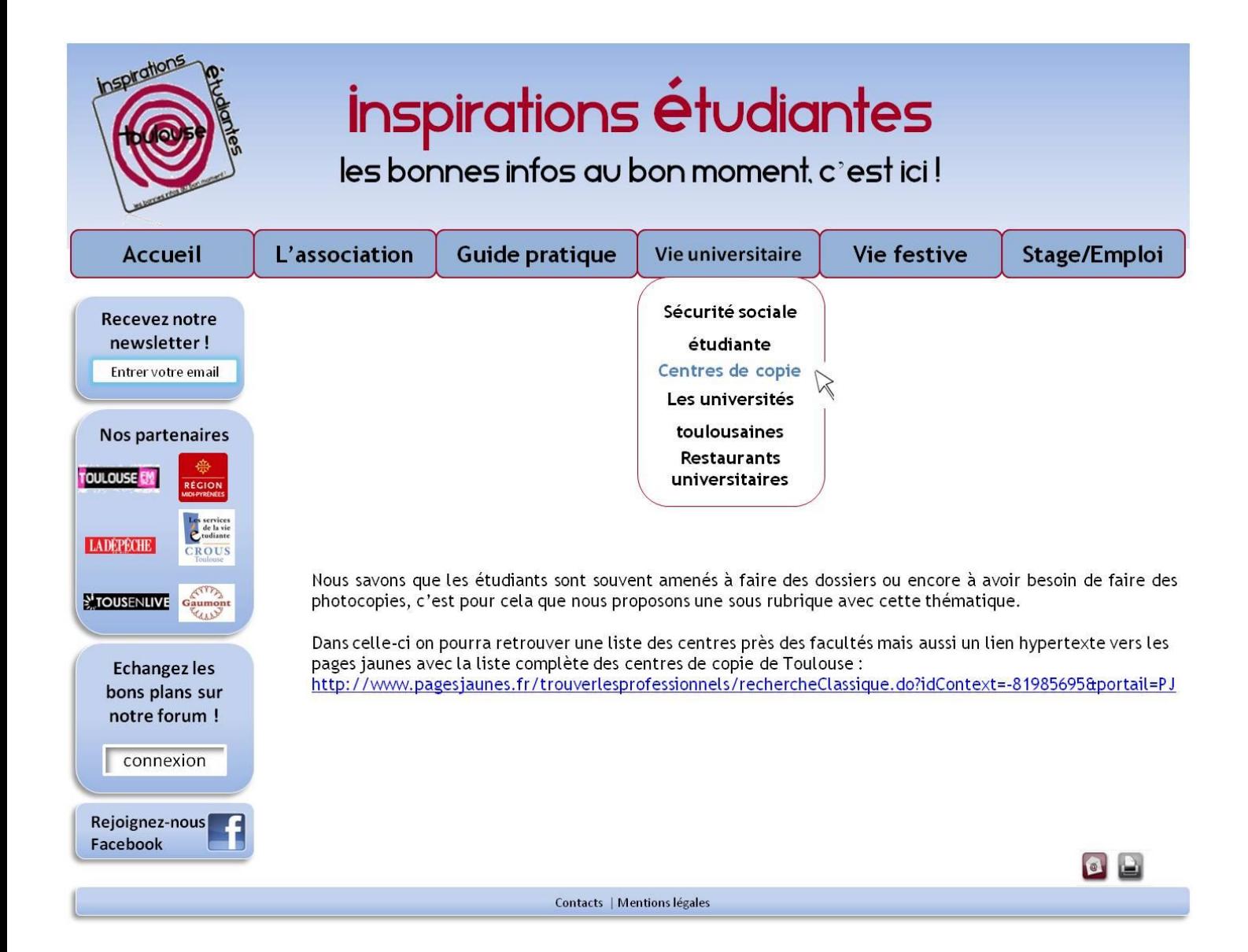

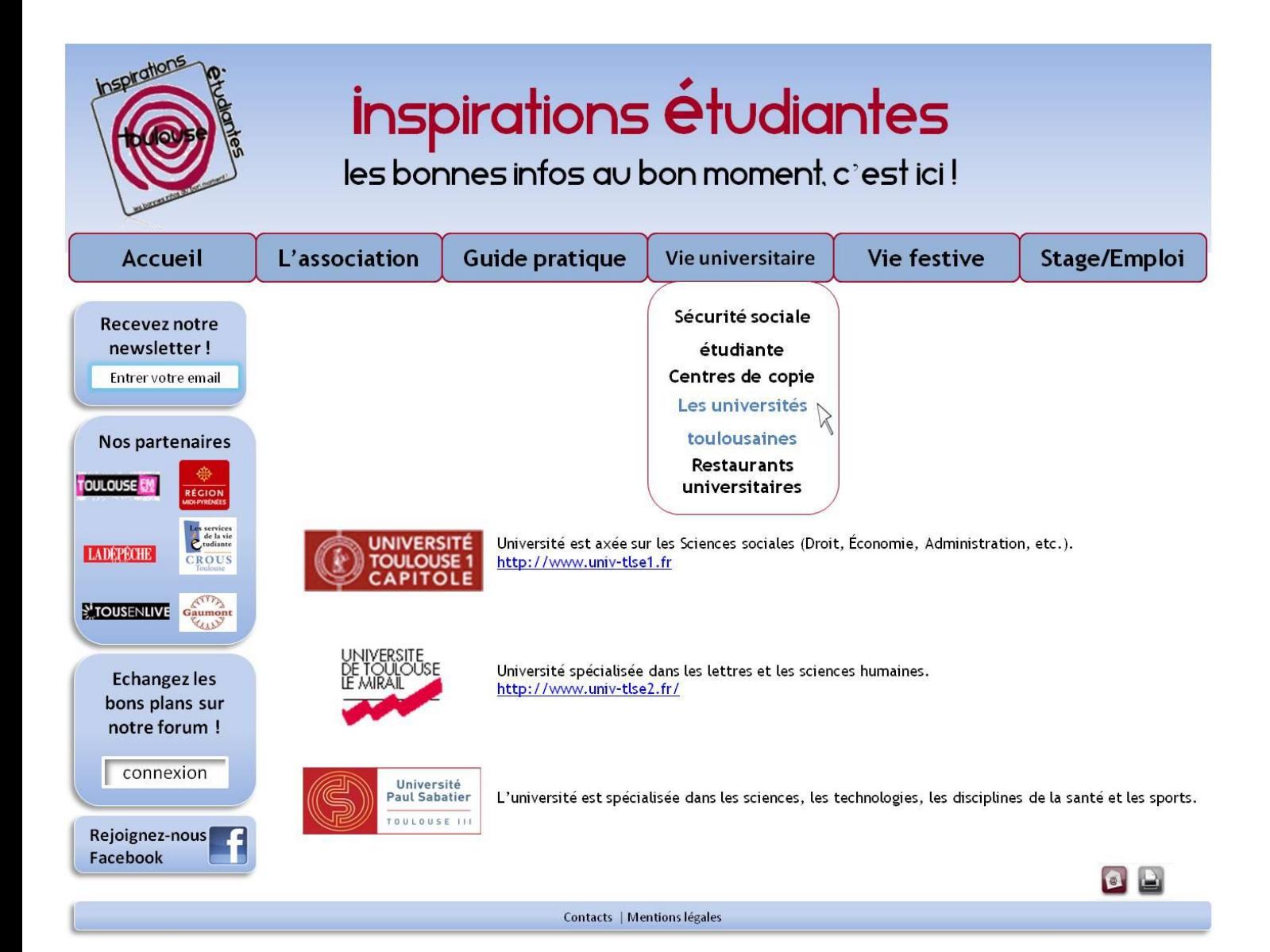

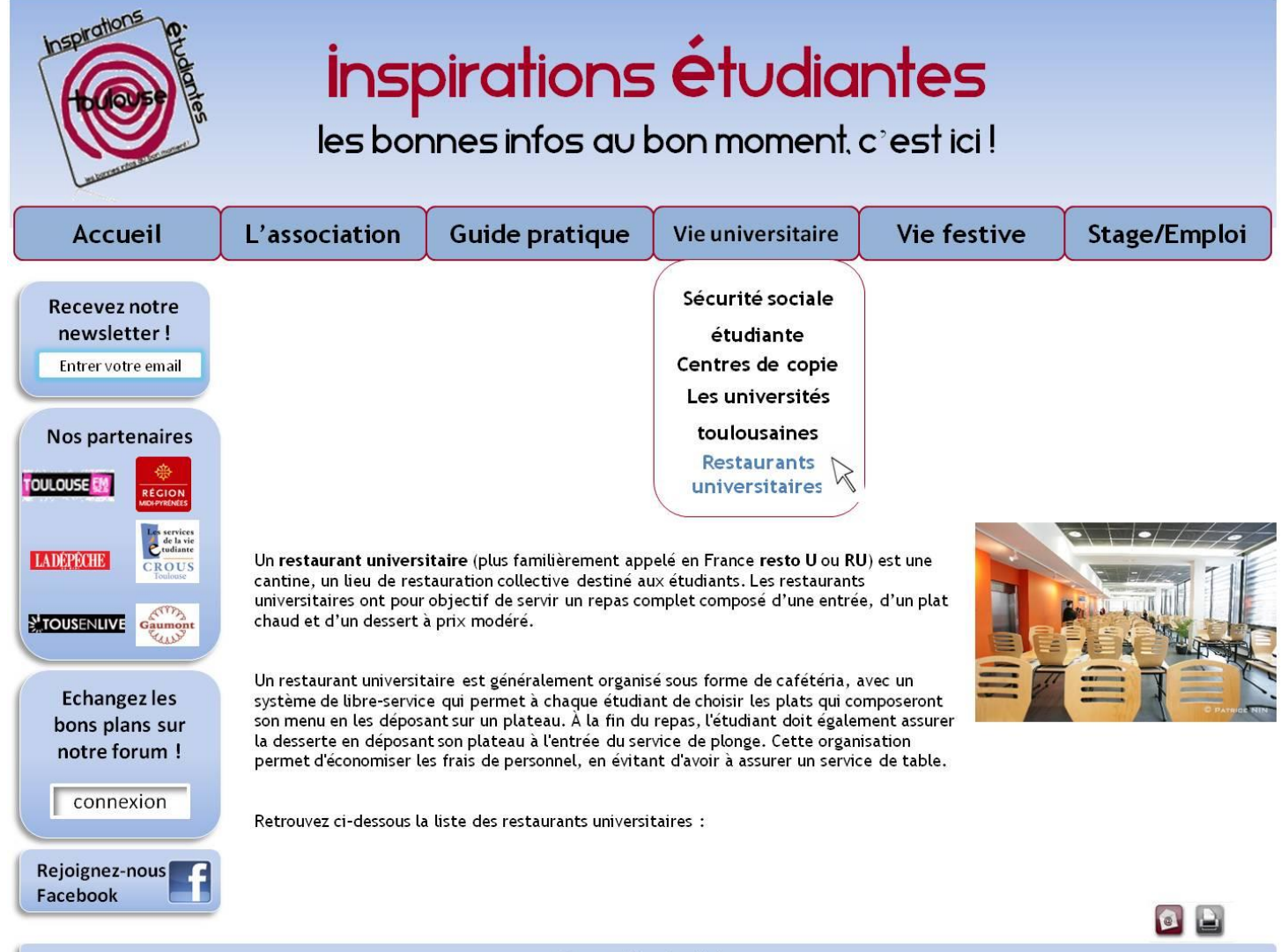

Contacts | Mentions légales

#### o **Vie festive**

La rubrique « Sorties » est destinée à la vie festive et culturelle des étudiants, et est divisée en quatre sous rubriques :

- spectacles : les pièces de théâtre, les one man shows...
- concerts : les évènements musicaux
- expositions : expositions d'œuvres artistiques

- initiatives étudiantes : cette sous rubrique publie les activités initiées et organisées par les étudiants ou les associations étudiantes de tous genres (concours, soirées, voyages...)

Ces divisions permettent à l'internaute de se diriger directement vers le type d'activités qu'il souhaite réaliser.

Ainsi dans les rubriques se trouvent présentées des activités susceptibles d'intéresser un public étudiant. Dans chaque article sera présent un lien hypertexte renvoyant vers l'organisme proposant l'activité.

#### **Visuel de la page « Spectacles »**

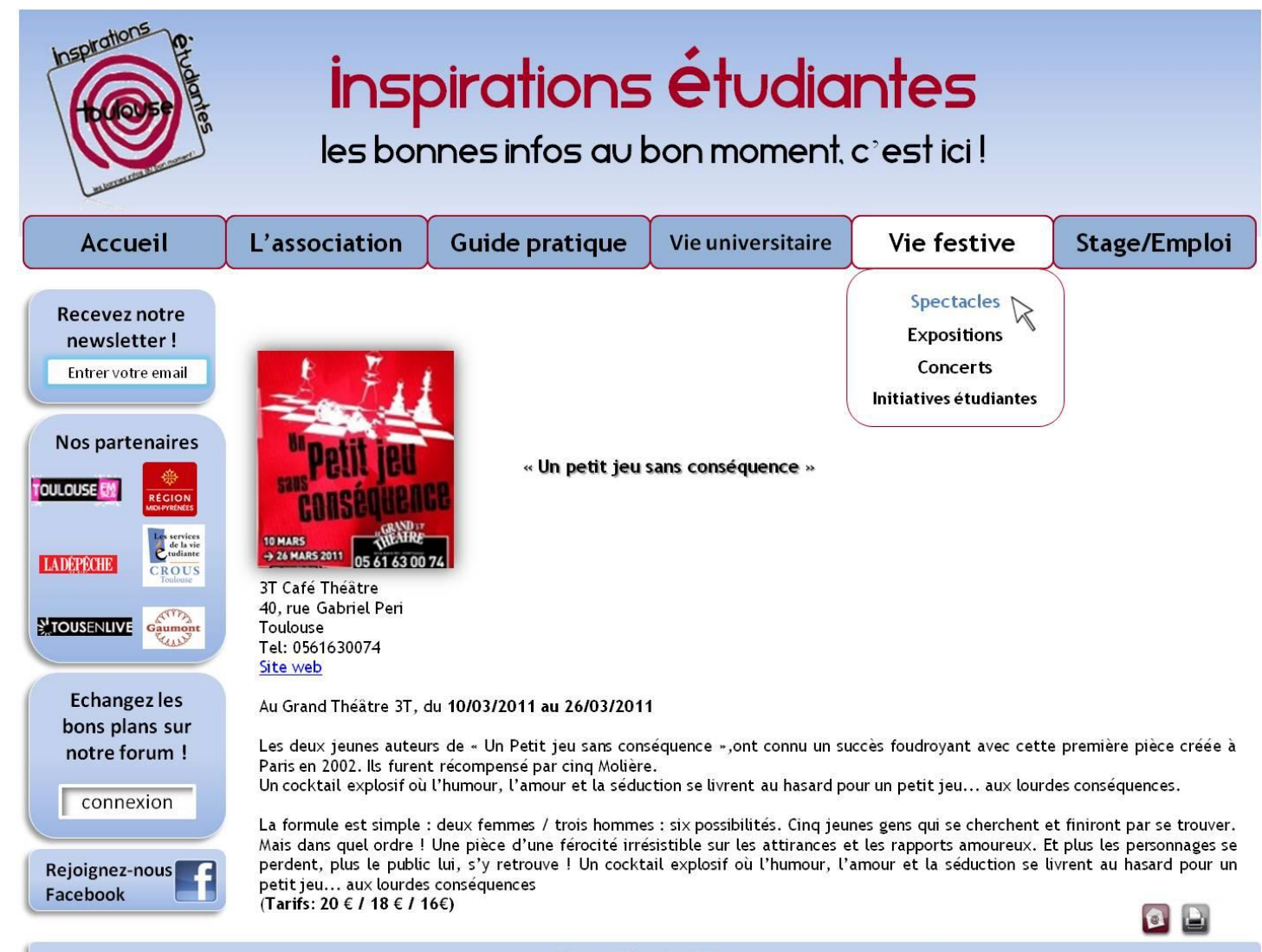

Contacts | Mentions légales

#### o **Stages/emplois**

Cette rubrique est là pour fournir aux étudiants des données relatives à la recherche de stages. Il leur sera proposé des stages par les entreprises ou encore des emplois lorsque celles-ci seront à la recherche d'employés. C'est un bon moyen de se tenir informés des offres et de se créer ainsi un réseau professionnel.

Le bouton « postuler » sera lié à l'URL du site de l'employeur, ou de la page de son site où formuler sa demande.

#### **Visuel de la page « Stages »**

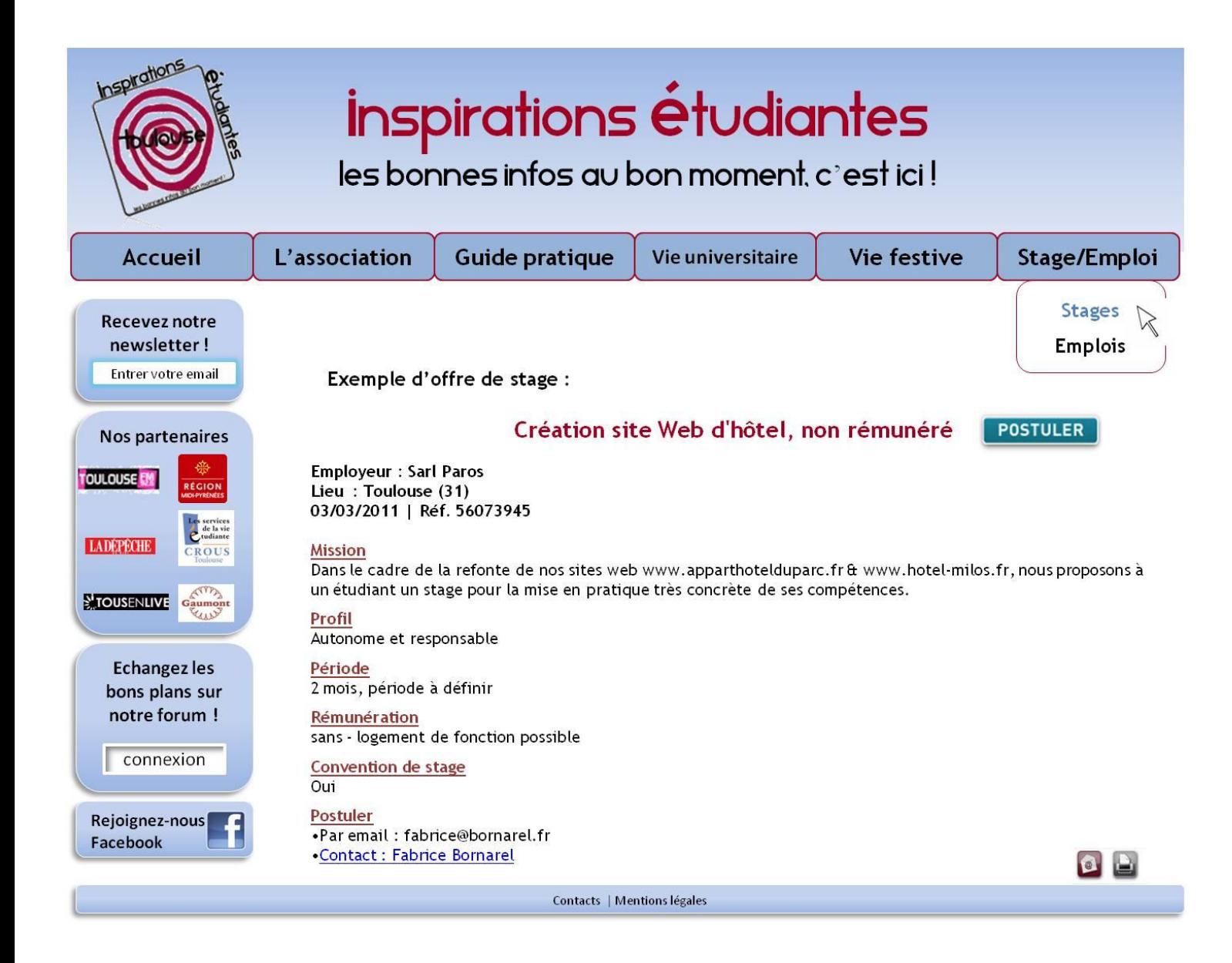

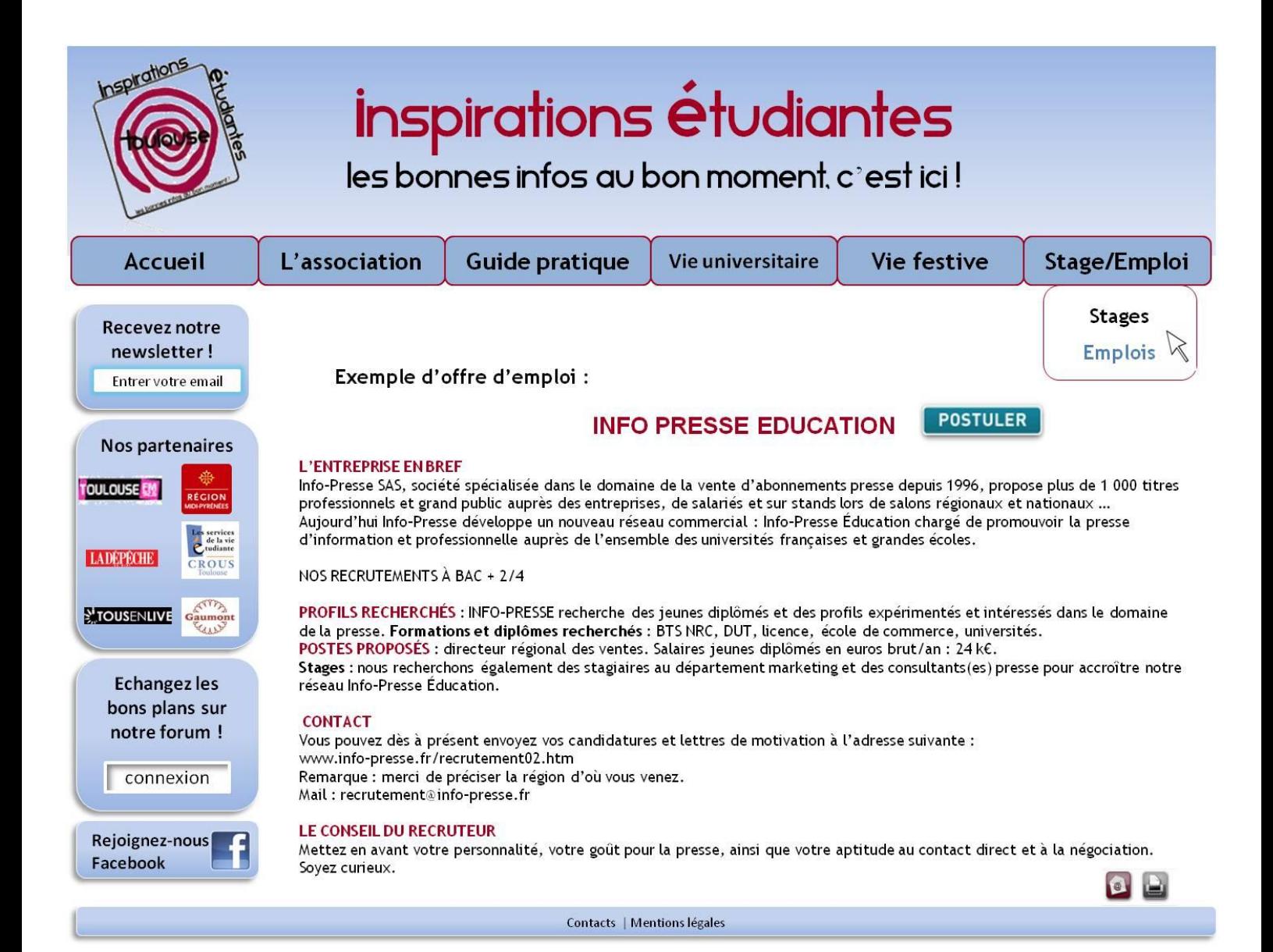

### <span id="page-35-0"></span>*3. Le forum*

Pour la réalisation de notre forum, nous souhaitons l'utilisation du **phpbb :** un forum "préconstruit" à la fois open-source et libre.

L'installation d'un forum phpbb nécessite le protocole PHP4 ou supérieur ainsi qu'une base de donnée mySQL, sur notre service d'hébergement. Nous choisissons cette solution principalement par un souci de manque de budget et de temps, nous souhaitons sa mise en ligne en même temps que le site web. De plus, d'après nos informations, il s'agit de la solution de création de forums en ligne la plus utilisée sur Internet.

#### **Les différents visiteurs du forum**

L'interface de notre forum doit s'organiser d'après les besoins de trois sortes de visiteurs :

- ceux qui viennent pour donner des informations et répondre à des questions ;
- ceux qui viennent pour trouver des réponses ;
- ceux qui modèrent les messages et les mots-clés attribués (exclusivement les administrateurs définis au sein de l'association).

#### **Rubriquage**

Le forum reprendra le rubriquage du site afin de ne pas perdre l'internaute dans la classification de l'information.

Une rubrique « Bons Plans » sera créée : elle permettra aux internautes de faire partager leurs astuces et conseils de tous genres.

#### **Modérateur(s)**

Le rôle du modérateur sera de supprimer des messages, les modifier, scinder des discussions, et déplacer des discussions dans d'autres rubriques plus appropriées. Ce dernier sera défini parmi les membres de l'association par le président de l'association.

L'objet de la modération n'est pas la censure, mais l'amélioration de la qualité des échanges en supprimant les contributions considérées comme nuisibles à la communauté.

En aucun cas il ne pourra lire les messages privés des internautes inscrits sur le forum.

Egalement, pour tenir une ligne de conduite objective, la politique de modération est explicitée dans la charte d'utilisation du forum, qui sera disponible en ligne sur le forum. Cette charte définit la ligne directrice de ce qui est autorisé, interdit ou toléré sur le site.

Enfin, dans tous les espaces où les utilisateurs peuvent s'exprimer sur le forum, il existera un lien "Signaler", pour informer le modérateur d'un quelconque abus.

 $\rightarrow$  Nous demandons donc à l'agence de créer un forum phpbb :

- avec les différents accès pour nos types de visiteurs (comme indiqué ci-dessus)
- reprenant notre identité visuelle
- comprenant les rubriques comme indiquées ci-dessus
- signalé par un espace sur le site pour la connexion au forum

 $\rightarrow$  Avec les fonctionnalités suivantes que nous désirons:

pouvoir lister toutes les réponses à un message donné

- pouvoir afficher les messages d'une rubrique par ordre chronologique de leur date de publication
- pouvoir retrouver tous les messages d'un auteur (par son pseudo), ou d'un profil
- pouvoir effectuer des statistiques, par exemple le nombre de messages postés par jour et en moyenne par un même auteur, le jour de la semaine où on observe la plus grande fréquentation du forum, le nombre de messages postés dans chaque rubrique...
- pouvoir afficher tous les messages du jour.
- un lien « signaler » pour que chaque internaute puisse prévenir le modérateur d'un éventuel abus.

Evidemment, nous souhaitons disposer de toutes les fonctionnalités classiques d'édition (modifier, créer ou supprimer des données).

### *4. La newsletter*

<span id="page-36-0"></span>Afin d'informer les étudiants le souhaitant de l'actualité de notre site sans être obligé de s'y rendre par eux-mêmes, nous souhaitons mettre en place une newsletter. Celle-ci sera envoyée à tous nos visiteurs ayant renseigné leur adresse mail pour la recevoir.

Nous préconisons une newsletter en format HTML, car celui-ci comporte de nombreux avantages par rapport au format texte simple :

- il permet de traquer le taux d'ouverture (détermine combien de lecteurs ont ouvert votre newsletter)
- la newsletter HTML a un meilleur taux de clics (davantage de lecteurs cliquent sur les liens présents dans la newsletter) ;
- elle permet d'asseoir notre identité auprès de notre public, par la même apparence que le site web

 $\rightarrow$  Nous demandons donc à l'agence web de :

- créer le **template** de notre newsletter, afin que les membres de l'association n'aient plus qu'à remplir celle-ci par les informations. Ce template devra être en accord avec l'identité visuelle qui sera réalisée sur le site web.
- définir le **service d'envoi de la newsletter**, c'est-à-dire la gestion automatique des abonnés (les abonnés peuvent s'inscrire, se désinscrire et/ou modifier leur adresse email eux-mêmes).
- placer un **bandeau voyant** mentionnant la possibilité de s'inscrire à notre newsletter (présent au même emplacement sur toutes les pages de notre site web).

# <span id="page-37-0"></span>**VI/ Exploitation du site**

#### <span id="page-37-1"></span>*1. Nom de domaine et hébergement*

Nous avons choisi comme nom de domaine le nom de notre association. Nous voudrions donc réserver [www.inspirationsetudiantes.fr.](http://www.inspirationsetudiantes.fr/) Nous avons vérifié la disponibilité de ce nom de domaine et évalué les prix et services que nous proposent divers hébergeurs.

Nous pourrions prendre un nom de domaine chez une société puis l'hébergement chez une autre mais pour des raisons de facilité nous avons choisi de comparer des offres globales, nom de domaine et hébergement compris.

Au vu du nombre d'étudiants sur la ville de Toulouse (4ème ville de France en 2008 avec 94 000 étudiants) le trafic du site risque d'être important, surtout en période de pré rentrée. Pour cela nous avons mené une étude comparative de différents hébergeurs de sites Internet

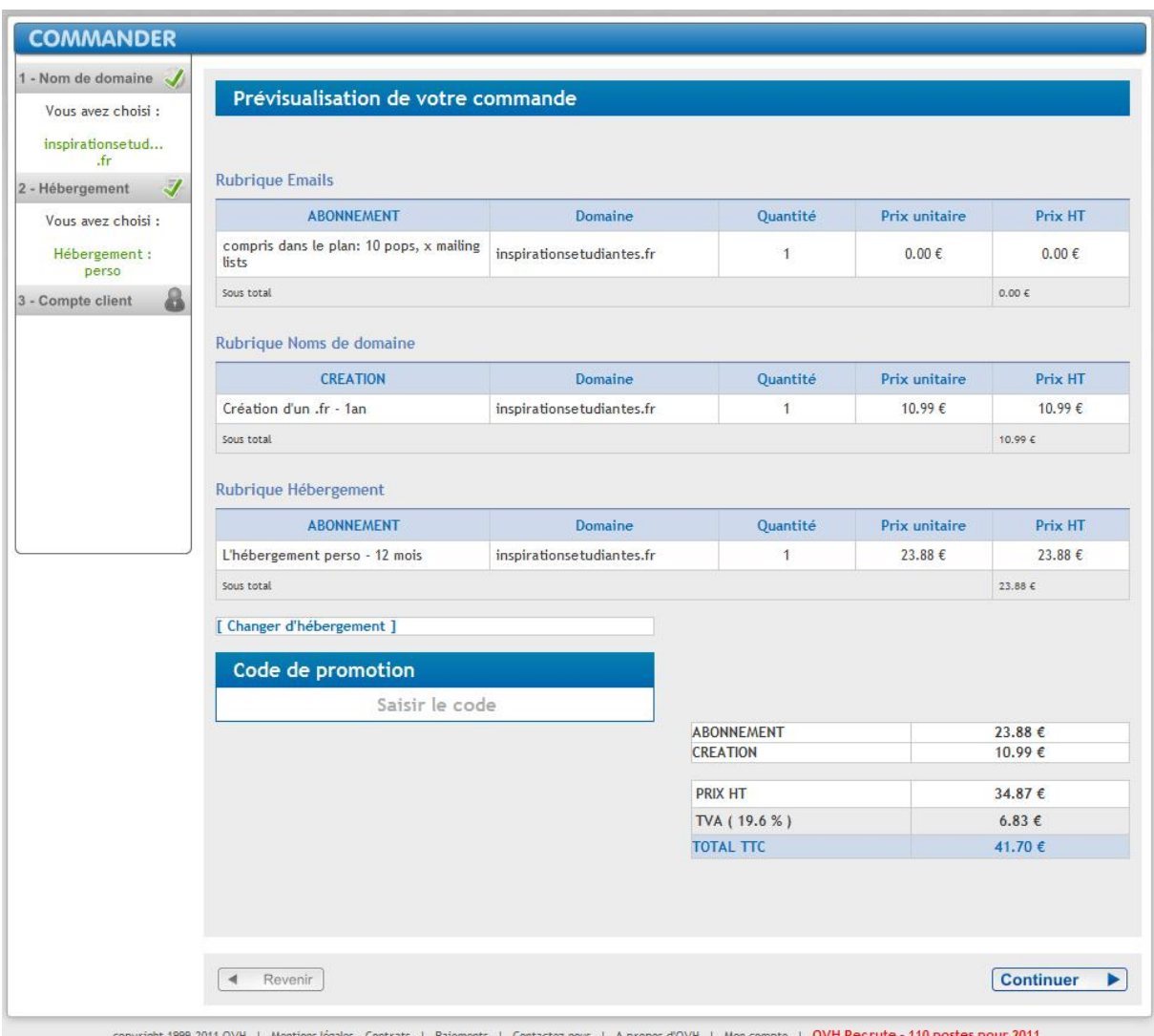

#### **OVH**

#### **Détail de l'offre :**

Nous avons choisi l'offre Perso 25Go avec un trafic par mois illimité. Cet espace nous semble pour l'instant suffisant pour subvenir à nos besoins. L'offre platine de ce pack nous offre un anti cyber squatting et un anti typo squatting : il sera impossible pour une autre personne d'acheter un nom de domaine ayant un nom proche afin de nous le revendre par la suite ou de créer un site miroir parasitant notre audience.

Le prix est de 41,70€ la première année pour l'hébergement et la création du nom de domaine et de 28,56€ les années suivantes.

#### Produits 1&1 | Aperçu | Programme Partenariat | Assistance | Contact Packs Hébergement 1&1 Choix du domaine Votre Pack Offres supplémentaires Votre Panier **VOTRE PANIER** Besoin d'aide? **Autres** Frais commande@1and1.fr Votre choix périodiques frais 0970 808 911 iper non surraxe)<br>Ilundi au vendredi de 8h à 19h **Pack Initial**  $4,99 \in HT$ 12 mois GRATUITS,  $\sum_{n=1}^{\infty}$ Mise en service après 1,99€ C Offre spéciale : 0,00 € HT/mois les 12 premiers mois,<br>ensuite 1,99 € HT par mois. Durée minimale d'engagement **HT/mois**  $de$  24 mois Vos données sont en  $C$  Offre standard : Pas de frais de mise en service et pas<br>de durée minimale d'engagement. Prix habituel de 1,99 € toute sécurité! Vos données sont HT/mois transmises via une<br>connexion chiffrée SSL Domaine(s) > Plus de domaines **ALICUNS GRATUIT** inspirationsetudiantes.com  $\frac{1}{10}$ (inclus dans votre pack) Offres supplémentaires : Symantec Norton™ Internet Security non sélectionné  $\overline{\phantom{a}}$  aiouter  $\Delta\omega$ La période de facturation pour le produit que vous avez choisi est de 12 mois. Montant payable d'avance Le montant total de la première facture est de 4,99 € HT, soit 5,97 € TTC.

#### **1&1**

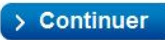

Rejoignez-nous sur : | Cwitter | Timdusen hetinu

nterne

L'ENTREPRISE | ESPACE PRESSE | PARTENARIAT | CGV | MENTIONS LÉGALES | NOUS RECOMMANDER | 2011 181 Internet. Tous droits réservés

#### **Détail de l'offre :**

Les captures d'écran sont faites avec le nom de domaine [www.inspirationsetudiantes.com](http://www.inspirationsetudiantes.com/) car le .fr est marqué comme indisponible. Il s'agit sûrement d'une erreur de leur part mais leur service client ne donne aucune réponse satisfaisante.

L'offre Pack Initial nous propose un espace disque de 2,5Go pour un trafic par mois illimité. Même si nous ne savons pas vraiment de combien d'espace nous aurons besoin cela nous paraît être peu.

Il y a actuellement une offre spéciale qui permet d'avoir un nom de domaine et un hébergement pendant 1 an pour 5,97€. Les années suivantes le prix de l'hébergement le même que celui d'OVH, c'est-à-dire 28,56€.

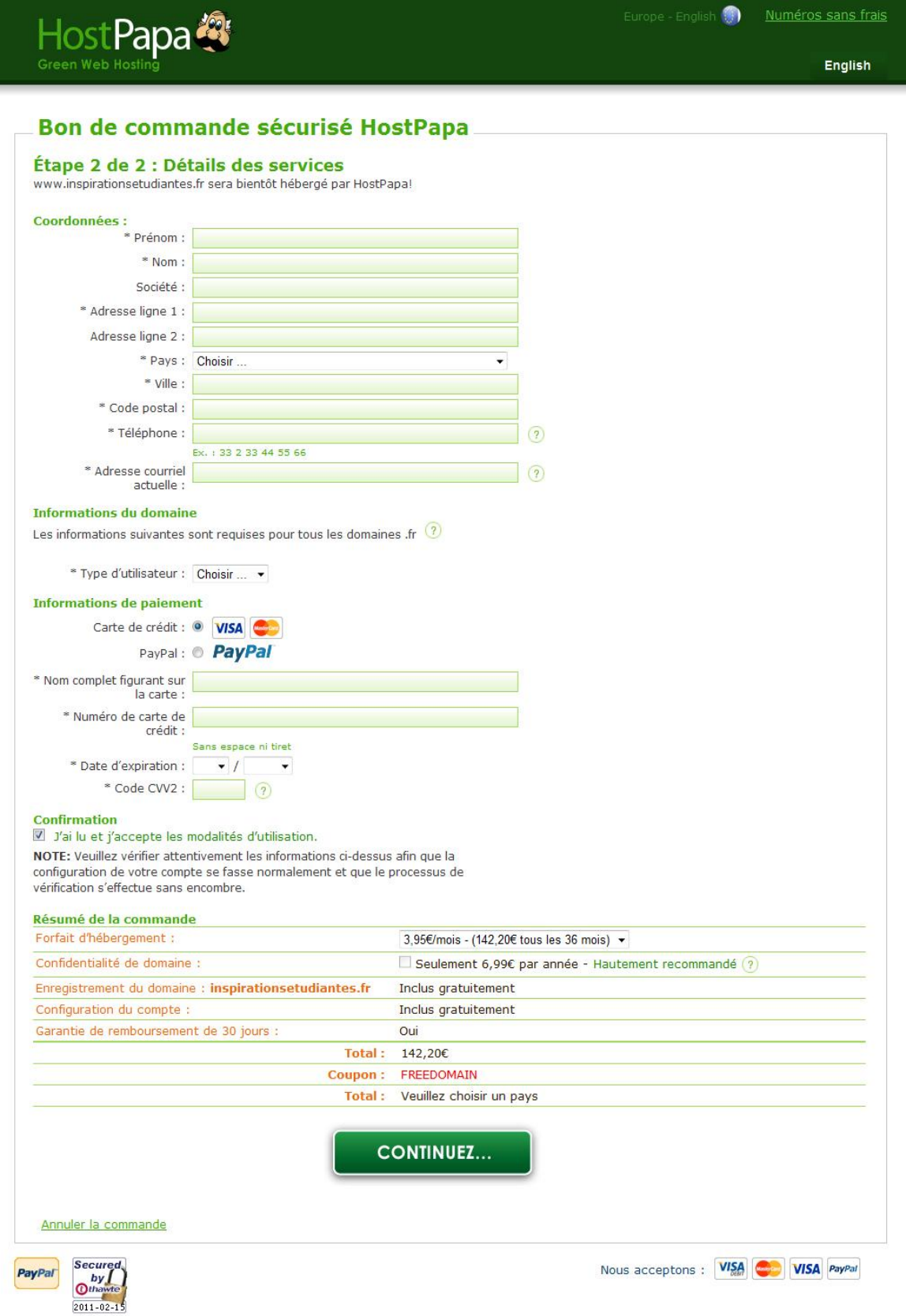

#### **Détail de l'offre :**

HostPapa propose un espace disque ainsi qu'un trafic illimité. De plus cet hébergeur a un concept très intéressant : 100% de l'électricité utilisée pour alimenter leurs serveurs ainsi que leurs bureaux provient de l'énergie renouvelable.

L'offre revient à 47,40€ par an.

#### **Conclusion : notre préférence**

Question prix, l'offre de 1&1 est la plus intéressante, surtout grâce à leur tarif de 5,97€ pour la première année. Cependant ils n'offrent que 2,5Go d'espace disque, et les échanges par mail que nous avons eu avec leur service client n'inspirent pas du tout confiance. Nous préférons payer un peu plus cher pour un service de qualité.

L'offre d'HostPapa se révèle être plus intéressante grâce à leur taille disque illimitée et leur concept écologique. Mais leur offre reste plus chère d'en moyenne 15€ par an par rapport à OVH. OVH offre un espace disque de 25Go. Cet espace nous paraît suffisant pour répondre à notre besoin mais il sera toujours possible d'ajuster l'offre par la suite si nous constatons que nous avons besoin de plus que ça.

De plus, nous disposons d'une base SQL de 25Mo qui sera largement suffisante pour nous permettre de stocker les adresses mail de ceux souhaitant recevoir la newsletter.

Notre préférence va donc vers la solution d'hébergement d'**OVH.**

#### *2. Le référencement*

<span id="page-42-0"></span>C'est ce qui permet d'être classé plus ou moins bien dans les moteurs de recherche. Il existe deux types de référencement pour un site web : le payant et le naturel.

- Le référencement payant : Il s'agit d'acheter des mots clés à un moteur de recherche afin d'optimiser le positionnement. Pour Google, le moteur de recherche le plus important en France et même dans le monde, le système AdWord permet cet achat de mots clés.
- Le référencement naturel : c'est une technique gratuite qui consiste à renseigner efficacement le titre, balises HTML, contenu du site, … avec des mots clés pertinents afin de faire remonter « naturellement » le site Internet dans les résultats de la recherche.

Nous n'aurons recours ici qu'au référencement naturel par manque d'argent d'une part, et d'autre part par manque d'intérêt. En effet nous sommes une association et, même si le but est d'attirer le plus de public possible, il n'y a aucun enjeu lucratif derrière. C'est pour cela qu'investir de l'argent dans le référencement ne serait pas pertinent.

#### **Optimisation du référencement naturel**

Il sera primordial de bien utiliser ce type de référencement afin d'être bien positionnés face à nos « concurrents » sur la toile. Nous nous concentrerons sur l'optimisation du référencement sur le moteur de recherche Google car il écrase littéralement les autres moteurs de recherche par son utilisation massive (quasiment 90% des recherches en France sont effectuées à travers ce service). Il existe différents moyens d'être référencés, il sera important de tous les utiliser :

- Inscription sur les annuaires web : ce sont des sites qui classent les sites Internet proposés thématiquement. Ils analysent le contenu des sites afin d'en créer des résumés utiles pour les visiteurs.
- Inscription sur les moteurs de recherche : maintenant elle est pratiquement toujours automatique mais il est préférable de proposer manuellement les pages via les formulaires proposés.
- On peut aussi procéder à des échanges de liens avec des sites partenaires. Cette technique consiste à se mettre d'accord avec des partenaires pour qu'un lien vers notre site soit présent sur le leur. Cela présente deux intérêts : attirer des visiteurs sur notre site provenant du leur, et les moteurs de recherche utilisent maintenant des indicateurs comme la fréquence de répétition du lien ou la qualité du site sur lequel le lien est proposé afin d'optimiser son indexation dans le classement.
- Pour un référencement efficace, il faut une liste de mots-clés tout aussi efficace. En voici quelques uns qu'il serait judicieux d'insérer : étudiant, Toulouse, aide, nouveau, sorties, bourses, logement...

Afin de vérifier si le référencement est efficace il faudra mettre en place un Google Analytics : c'est un service gratuit qui permet de mesurer l'audience de notre site. Cet outil nous sera très utile afin de modifier éventuellement notre stratégie de référencement si le besoin s'en fait ressentir.

### *3. Installation du CMS WordPress version 3.1*

<span id="page-43-0"></span>Un CMS (Content Management System, ou système de gestion de contenu en français) est un gestionnaire de contenu dynamique. Il permet via une interface de construire l'interface et d'effectuer les mises à jour.

Il est compatible avec tous les systèmes d'exploitation, ne nécessite pas l'installation de logiciels de gestion supplémentaires et convertit automatiquement les pages au format HTML.

Ce CMS est sûrement le plus répandu parmi les gratuits. Il a même été récompensé en gagnant l'**Open Source Award 2010**. Même si à la base cet outil était réservé à la création de blogs, il est aujourd'hui possible de l'utiliser pour des sites de e-commerce, de petites annonces, des WebTV, … il est considéré par beaucoup comme le CMS le plus simple à maîtriser.

Notre choix s'est porté sur lui par rapport à ses principaux concurrents car :

- **Drupal** est un outil puissant mais souvent considéré comme une « usine à gaz » par ses utilisateurs. Il faut de bonnes connaissances en programmation pour le maîtriser.
- **Joomla** a la réputation d'avoir des problèmes de sécurité, mais son principal défaut est une architecture des contenus complètement figée, il faut s'adapter au logiciel.
- **SPIP** propose à peu près les mêmes fonctionnalités et avantages que WordPress mais nous avons préféré ce dernier à cause de sa grande notoriété.

### <span id="page-43-1"></span>*4. Tests par des groupes d'utilisateurs*

Afin de faire pré tester notre site Internet, nous avons choisi de sélectionner un groupe d'environ 5 utilisateurs.

Nous souhaitons que les personnes sélectionnées soient dans une tranche d'âge assez large. Nous pensons commencer la sélection à partir de 17 à 25 ans, âge global de la population étudiante.

En effet, nous ne pouvons commencer la sélection au dessus des 25 ans car le but est d'avoir l'avis d'étudiants ou futurs étudiants.

Grâce à ce groupe, nous pourrons aussi voir les réactions à travers différents âges. En effet, les plus jeunes peuvent être plus critiques car ils ont l'habitude d'utiliser Internet pour trouver des informations.

Dans les deux cas, voir leur première réaction et la façon dont ils jugent le contenu du site nous permettra d'améliorer certains points que peuvent critiquer ces utilisateurs potentiels.

Le groupe nous permettra aussi de connaître les motivations des visiteurs : avoir des renseignements sur l'actualité, des renseignements sur les démarches administratives...

# <span id="page-44-0"></span>**VII/ Les autres outils de communication en lien avec le site**

#### <span id="page-44-1"></span>*1. Les réseaux sociaux*

#### **- Création d'une page Facebook**

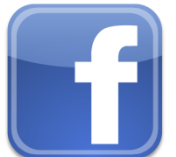

Nous souhaitons créer la page Facebook de l'association Inspirations Etudiantes. Facebook est un réseau social permettant de poster des informations utiles aux internautes. L'avantage par rapport à un profil classique est que cette page sera accessible par tous sans avoir besoin au préalable d'être inscrit sur le site. C'est un nouveau moyen de communication externe permettant de se faire connaître.

On retrouvera sur cette page de nombreuses informations déjà présentes sur notre site et des liens renvoyant directement sur les pages intéressantes pour des compléments d'information.

Aussi nous pouvons y ajouter dans nos centres d'intérêt nos partenaires (institutionnels, autres associations diverses, …) afin de leur assurer une bonne visibilité et cela aussi est une source d'informations pour nos utilisateurs.

Un lien permettra de rejoindre la page sur notre site internet.

#### **- Non présence sur Twitter**

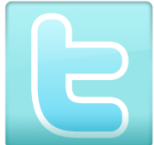

 Twitter est un réseau social de microblogage. Les utilisateurs peuvent y poster des messages limités à 140 caractères. Nous avons décidé de ne pas utiliser cet outil à cause de cette restriction qu'il impose. Cela altérerait la qualité de l'information que nous voulons transmettre et il est aussi bien moins utilisé à l'heure actuelle que Facebook.

Nous estimons que pour le moment ce n'est pas un outil indispensable à notre communication.

#### *2. Le flyer*

<span id="page-44-2"></span>Nous distribuerons ces flyers en les incluant dans les dossiers d'inscription à la fac, en les mettant à disposition des étudiants dans les endroits prévus à cet effet dans les universités, les restaurants universitaires, les centres de copie, le Crous ... c'est à dire dans tous les endroits où se rend fréquemment la population étudiante.

Dans le cas présent, ce flyer servira à informer les étudiants de l'existence de notre association et surtout promouvoir notre nouveau site web.

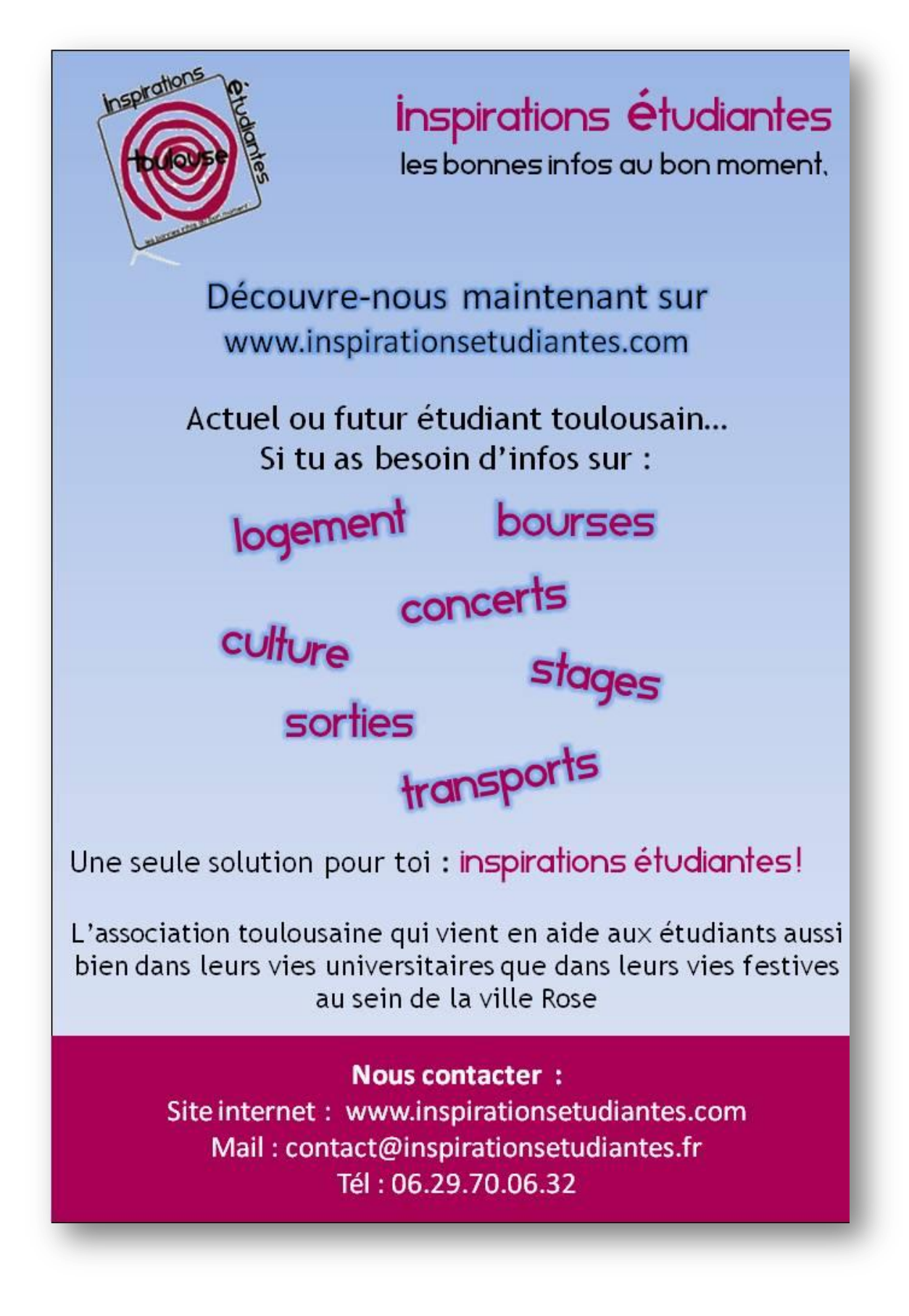

# <span id="page-46-0"></span>**VIII/ Charte graphique**

### <span id="page-46-1"></span>*1. Etapes de la création du logo*

Pour la création de notre logo, nous avons réalisé un brainstorming au sein de l'association.

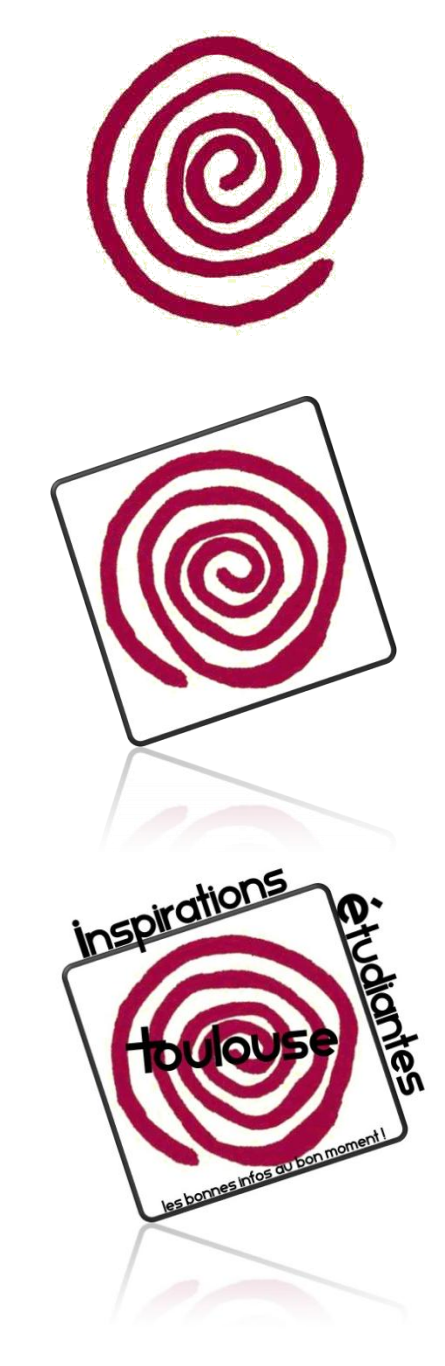

- Nous nous sommes interrogés d'une façon générale sur la vie étudiante et ses problèmes. Très vite, nous nous sommes tournés vers le manque d'informations qui pouvait être un cercle vicieux. Ainsi, « l'effet spiral ou labyrinthe » nous sont apparus.

L'installation d'un étudiant dans une nouvelle ville, avec un nouveau logement et dans un nouvel établissement peut vite s'avérer compliqué si les étapes ne sont pas respectées !

- Nous avons donc choisi de placer un cadre noir autour de la spirale afin de donner l'impression de limiter et terminer l'effet de ce cercle vicieux.

- Enfin, pour donner un effet de mouvement et de dynamique, ce cadre repose sur un seul coin, tout en restant habilement en équilibre.

- L'inscription « Inspirations Etudiantes » permet de finaliser ce cadrage et d'identifier l'organisme.

- Une courte phrase slogan (« Les bonnes infos au bon moment ») inscrite dans le logo résume l'objectif global de l'association : rendre accessible l'information aux étudiants, qu'elle soit administrative, scolaire, institutionnelle, culturelle, sportive, etc.

- Et enfin, le nom de la ville est indispensable, nous avons choisi de le placer au centre du logo pour une identification directe.

#### **- Choix des couleurs**

En ce qui concerne la couleur de la spirale, nous avons choisi la couleur représentant la ville de Toulouse : le rose. Cependant, nous avons choisi un rose plus « flashy » pour donner une dimension plus jeune, moderne et dynamique.

Le rose est une couleur dynamique, on l'associe également au bonheur, comme d'ailleurs le rappelle si bien l'expression " voir la vie en rose ". Nous utiliserons cependant cette couleur avec parcimonie, le rose est une couleur particulière et criarde, qui peut parfois tomber dans l'excès et rendre l'effet inverse que celui souhaité si on ne l'utilise pas à bon escient.

Le noir a été choisi pour l'écriture, car il permet une meilleure lisibilité, en faisant ressortir nettement le texte sur un fond blanc. Cela permet aussi de rester dans l'élégance et la sobriété.

#### **- Choix de la typographie**

Les lettres reprenant le nom de l'association sont écrites dans une police arrondie, sans empattements, et en minuscule pour donner un effet de simplicité et de dynamisme, le cœur de cible étant les nouveaux étudiants.

### <span id="page-47-0"></span>*2. Explication des choix graphiques, composites, chromatiques, typographiques*

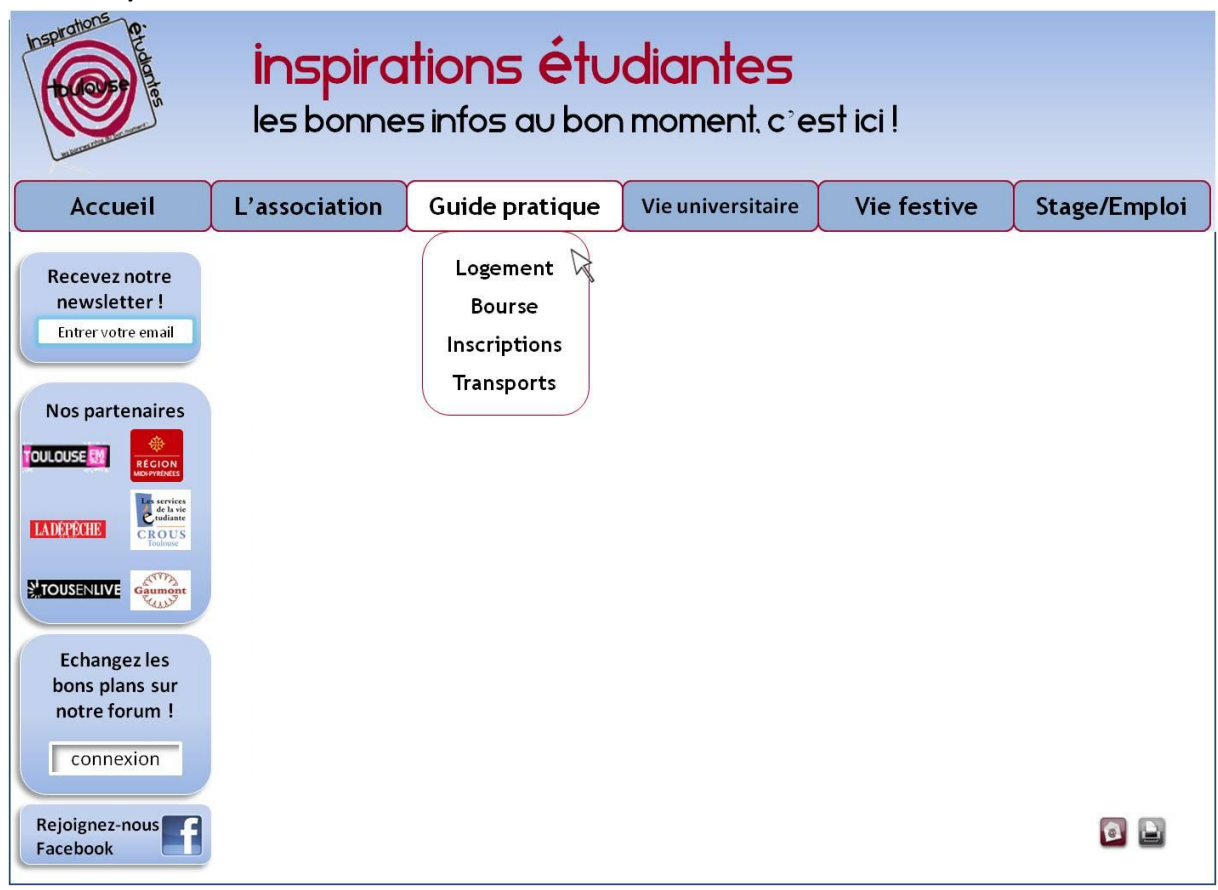

#### *Choix composites*

Nous avons choisi un aspect général du site assez simple. Sur le haut de la page on retrouve un bandeau dans lequel il y'a le logo de l'association, son nom.

Le menu est positionné à l'horizontal. L'onglet sélectionné est présenté sous forme rectangulaire, il se démarque des autres car il apparait d'une autre couleur, cela permet aux visiteurs de se repérer sur le site. Chaque onglet, rubrique, comporte un menu déroulant qui permet aux internautes de trouver rapidement l'information recherchée.

A la verticale se trouvent les éléments que nous souhaitons mettre en valeur : l'inscription à la newsletter, à la page facebook, au forum et nos partenaires.

Cependant, nous ne sommes pas fixés et un autre aspect du site peut être plus avantageux pour nous.

**Tous ces éléments permettent aux internautes de bien évoluer à travers l'univers du site, de le guider et de lui faciliter sa recherche d'information.**

#### *Choix chromatiques*

Rouge :149 Vert :179 Bleu : 215 Ce dégradé de bleu est utilisé pour tous les fonds.

Rouge :149 Vert :179 Bleu : 215 Cette couleur est utilisée pour les fonds des onglets.

#### **Association Inspirations Etudiantes**

Rouge :168 Vert :0 Bleu : 84 Cette couleur est utilisée seulement pour le nom de l'association, il s'agit de la même que celle choisie pour le logo.

#### *Choix typographiques*

Pour le texte qui sera contenu dans les rubriques, nous avons choisi la police Trebuchet MS, qui est installée sur PC et sur Mac par défaut, voici sa déclinaison :

Trebuchet MS 1234567890 abcdefghijklmnopqrstuvwxyz ABCDEFGHIJKLMNOPQRSTUVWXYZ

# <span id="page-49-0"></span>**IX/ Et après... quelle continuité pour le site ?**

### <span id="page-49-1"></span>*1. Formations au CMS*

Les mises à jour du site se feront en interne, par soucis d'économie.

Néanmoins, nous demandons à l'agence une demi-journée de formation au CMS qui sera choisie pour éditer le site internet, pour l'ensemble des membres du bureau de l'association présents au moment de la mise en ligne du site.

Le prestataire s'engage à former à l'outil, ceci afin d'en comprendre le fonctionnement et de devenir rapidement autonome vis-à-vis du site web.

Il est évident qu'il y aura un perpétuel mouvement de bénévoles dans l'association. C'est pourquoi, chaque membre partant de l'association devra léguer ses connaissances et compétences en ce qui concerne le site internet de l'association au nouveau membre arrivant le remplaçant. Ainsi, les compétences ne se perdent pas.

### *2. Les mises à jour du site*

<span id="page-49-2"></span>Le service communication de l'association sera en charge de mettre à jour toutes les rubriques du site en textes, images, vidéos, images... Il en est de même pour la newsletter.

Il est à noter que seules quelques rubriques auront l'obligation d'être mises à jour très régulièrement (une fois par semaine) : les rubriques « Sorties », « Stages/emplois » qui dépendent de l'actualité.

Nous estimons ces mises à jour à 3heures par semaine soit 12heures par mois.

Les autres rubriques « L'association », « Guide pratique » et « Vie universitaire » nécessiteront une mise à jour annuelle, notamment à la rentrée universitaire (sauf s'il y a un changement occasionnel ou exceptionnel).

Nous estimons ces mises à jour à deux journées de travail, soit 14heures par an.

#### *3. Un site optimisé pour les Smartphones et Tablettes*

<span id="page-49-3"></span>La plupart des sites web aujourd'hui ne s'affichent pas convenablement sur ces nouveaux outils : les pages sont trop lourdes et prennent trop de temps à charger, le navigateur ne supporte pas la technologie flash, la résolution d'écran est trop grande ...

En 2010, 118 millions de Smartphones se sont écoulés au cours du premier semestre, ce qui représente un nouveau public d'internautes.

Il est donc très intéressant pour nous (d'autant plus que nous nous adressons à un public jeune) de créer une version Smartphone de notre site. Une version optimisée rendra le surf beaucoup plus ergonomique pour les utilisateurs de ces petits écrans.

# <span id="page-50-0"></span>**X/ Dossier juridique**

Ce dossier a pour objectif de recenser les divers aspects que le site web et son contenu, ainsi que nos autres supports de communication auront à respecter vis-à-vis de la législation française en vigueur. Ceci est fait dans le but de protéger nos intérêts et de nous prévenir de tout problème juridique.

#### *1. Faut-il déposer notre nom à l'INPI ?*

<span id="page-50-1"></span>C'est un établissement public et autofinancé sous tutelle du ministère de l'économie, des finances et de l'industrie. Il gère la propriété industrielle et la lutte anti-contrefaçon.

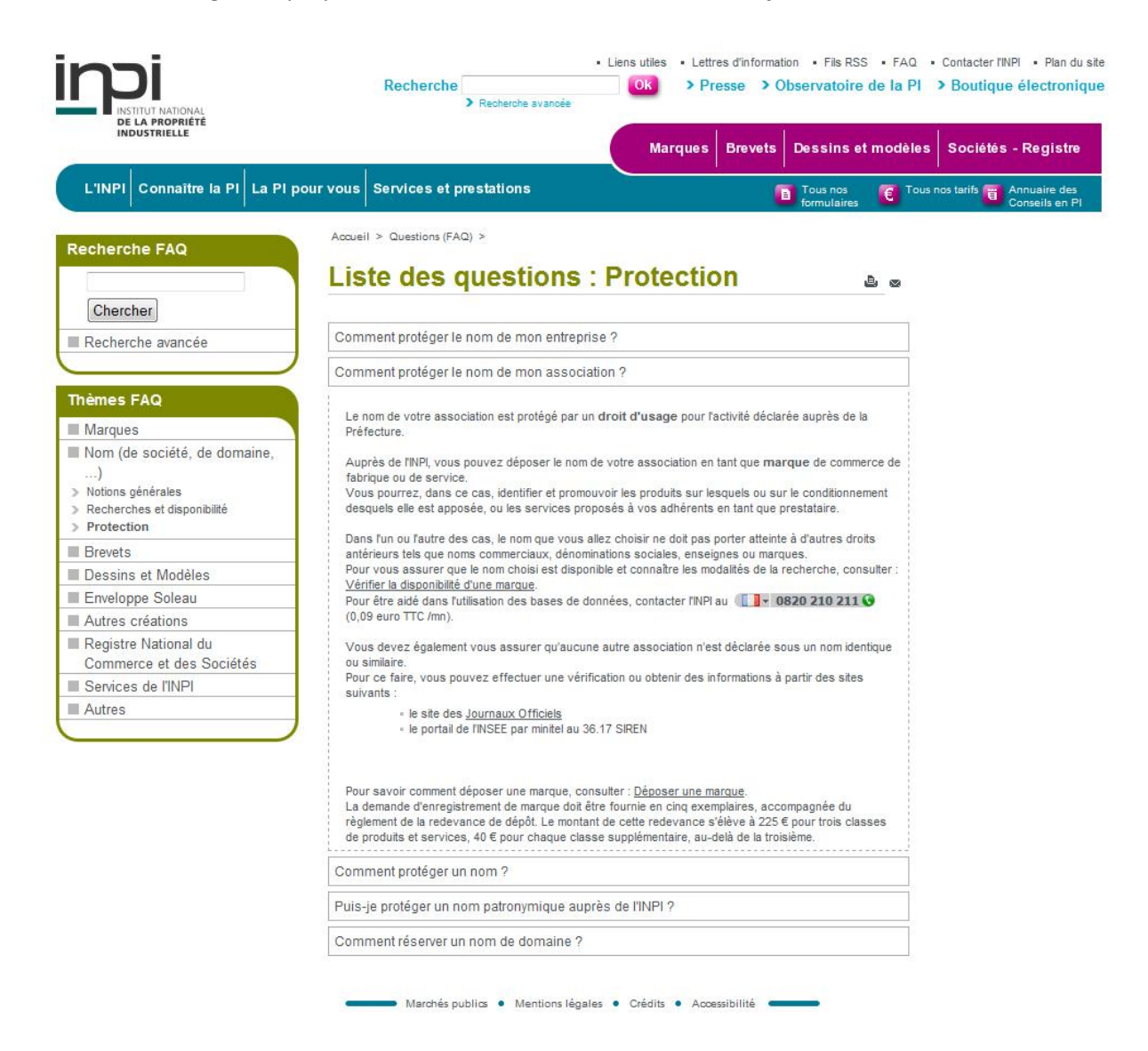

Comme le nom de notre association est protégé par un droit d'usage et que nous n'avons rien à vendre, nous n'allons pas faire de demande auprès de cet organisme. De plus ce service est payant.

### <span id="page-51-0"></span>*2. Le contenu du site web*

- Le contenu de [www.inspirationsetudiantes.fr](http://www.inspirationsetudiantes.fr/) devra respecter la vie privée de ses utilisateurs, ainsi que proscrire les propos injurieux et diffamatoire (y compris sur le forum où une attention particulière sera demandée aux administrateurs).
- Les photos, vidéos, articles sur les événements à venir, … seront la propriété de l'association Inspirations Etudiantes.
- Les personnes présentes sur les différents supports devront donner leur accord quant à leur droit à l'image conformément à l'article 9 du Code Civil, articles 226-1 et suivants : « Chacun a droit au respect de sa vie privée. Les juges peuvent, sans préjudice de la réparation du dommage subi, prescrire toutes mesures, telles que séquestre, saisie et autres, propres à empêcher ou faire cesser une atteinte à l'intimité de la vie privée : ces mesures peuvent, s'il y a urgence, être ordonnées en référé. ».
- Il faudra veiller aux droits d'auteur conformément à la loi du 3 juillet 1985 relative à la propriété littéraire et artistique qui dit que les « œuvres de l'esprit » telles que les photographies, textes, musiques, … sont protégées pénalement.

### *3. Les mentions légales*

<span id="page-51-1"></span>Celles-ci sont obligatoires conformément aux lois n° 78-17 du 6 janvier 1978 modifiée le 7 août 2004 relative à l'informatique, aux fichiers et aux libertés et n° 2004-575 du 21 juin 2004 pour la confiance dans l'économie numérique.

- Elles doivent comporter obligatoirement notre dénomination ou raison sociale, notre siège social, et notre numéro de téléphone
- Nous y ajouterons que la structure générale, textes, images, et tout autre contenu sont la propriété exclusive d'Inspirations Etudiantes
- Nous ne garantissons en rien la véracité des informations présentes sur le site [www.inspirationsetudiantes.fr](http://www.inspirationsetudiantes.fr/) . Il est nécessaire de préciser que si le site de l'association fait apparaitre des liens hypertextes qui renvoient vers d'autres sites, l'association ne garantit pas la qualité du contenu ainsi que le bon fonctionnement de ces sites. Il est cependant utile de faire une vérification préalable du contenu de ces sites.
- Tous nous contenus sont sujets à droits d'auteur

#### *4. Obligations légales pour la newsletter et le forum*

<span id="page-52-0"></span>La gestion des fichiers informatiques nominatifs est prise en charge par la Commission Nationale de l'Informatique et des Libertés (CNIL). C'est une institution indépendante chargée de veiller au respect de l'identité humaine, de la vie privée et des libertés dans un monde numérique.

Selon la délibération n°2006-138 du 09/05/2006 décidant de la dispense de déclaration des traitements constitués à des fins d'information ou de communication externe, nous n'avons pas besoin de déclarer ce fichier. Voici ce que dit cette dispense :

La dispense n°7 (ancienne norme simplifiée n°15) concerne les traitements de données personnelles mis en œuvre par tout organisme privé ou public à des fins d'information et de communication externe. Elle s'applique aux sites internet institutionnels et aux fichiers de contacts.

Elle exclut toute utilisation commerciale ou politique des données traitées. La dispense prévoit que seules peuvent être enregistrées les données relatives à l'identité, la vie professionnelle, les centres d'intérêts de la personne concernée, à l'exception des données dites sensibles telles que les origines raciales ou ethniques, les opinions politiques, philosophiques ou religieuses, l'appartenance syndicale, l'état de santé ou la vie sexuelle des personnes. Ces données peuvent être conservées pendant toute la durée nécessaire à la réalisation des finalités prévues et une mise à jour annuelle doit être prévue.

Les personnes concernées doivent être informées lors de la collecte des données de l'utilisation ultérieure de ces données à des fins de communication ou d'information, et mises en mesure de s'y opposer.

Une autre obligation qu'impose la CNIL est d'inclure dans la newsletter un lien permettant à l'utilisateur de se désabonner.

#### *5. Lois sur le référencement*

<span id="page-52-1"></span>Notre référencement sera exclusivement gratuit et se basera sur la qualité du contenu proposé. Mais il y a néanmoins quelques règles à respecter vis-à-vis de la loi, même si elles sont moins contraignantes que celles relatives au référencement payant.

Le droit des tiers en terme de référencement dit qu'il est interdit de reproduire, sauf autorisation expresse et préalable :

- Des signes distinctifs protégés tels que la marque, le nom de domaine, la dénomination sociale, … notamment ceux de ses concurrents.

- D'exploiter l'intégralité des mots-clés utilisés par un concurrent, ce qui montrerait une volonté de tirer profit de l'investissement d'autrui. De telles pratiques peuvent être assimilées à de la contrefaçon ou à de la concurrence déloyale

#### <span id="page-52-2"></span>*6. Lois sur les imprimés*

Selon l'article 3 de la loi du 29 juillet 1881 tout écrit public doit comporter le nom et le domicile de l'imprimeur

L'article 541-10-1 du Code de l'environnement dit que l'imprimé doit comporter la mention « Ne pas jeter sur la voie publique ».

- D'après l'article 2 alinéa 2 de la loi Toubon n°94-665 du 4 août 1994 et le décret n°95-240 du 3 mars 1995, toute publicité écrite, parlée ou audiovisuelle doit être en langue française. Cependant, l'utilisation de termes étrangers est permise si ces termes sont traduits en français de façon lisible, audible ou intelligible.

# <span id="page-54-0"></span>**XI/ Dossier financier**

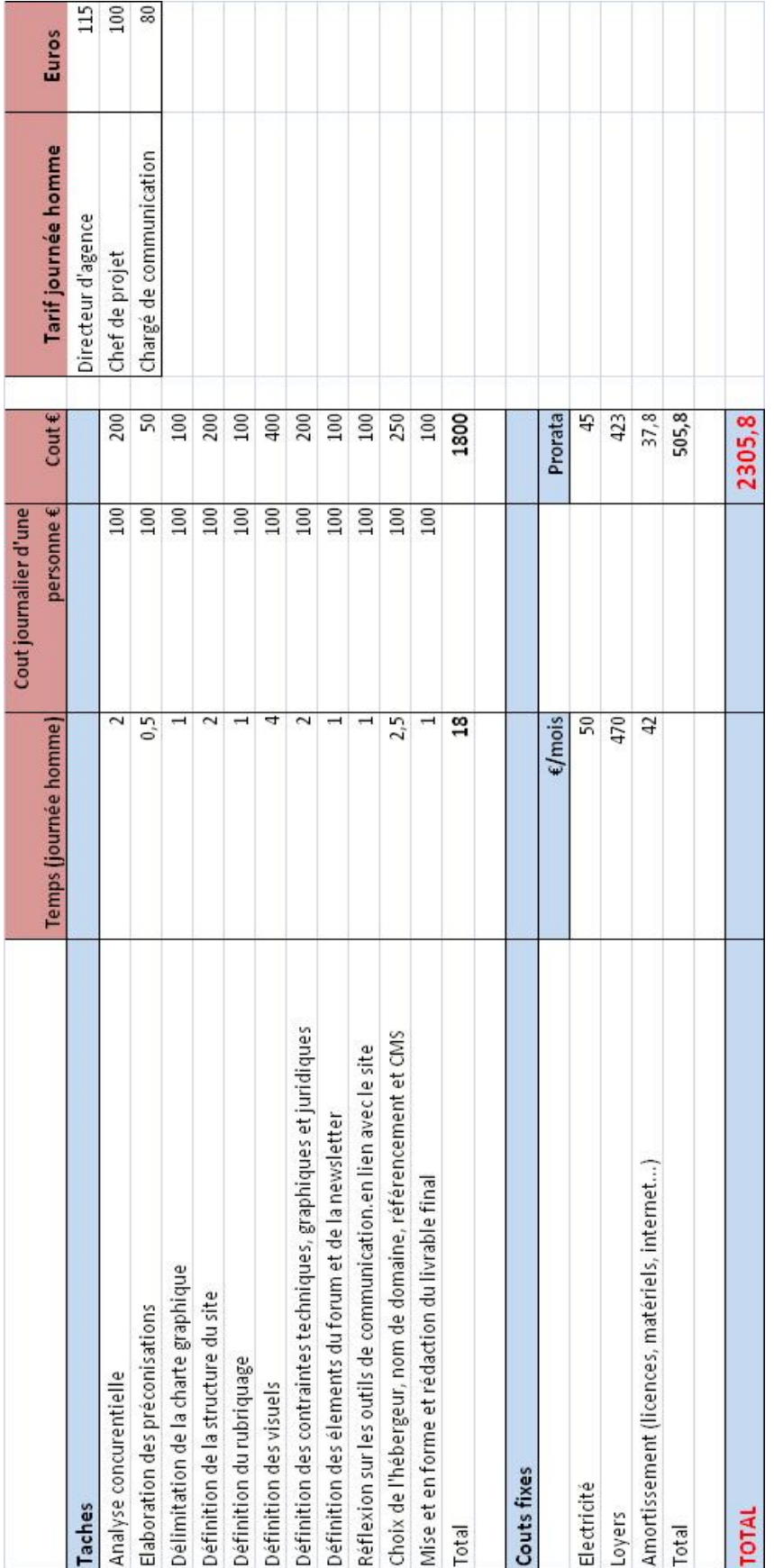

<span id="page-54-1"></span>*1. Budget de la réalisation du cahier des charges par une agence de communication*

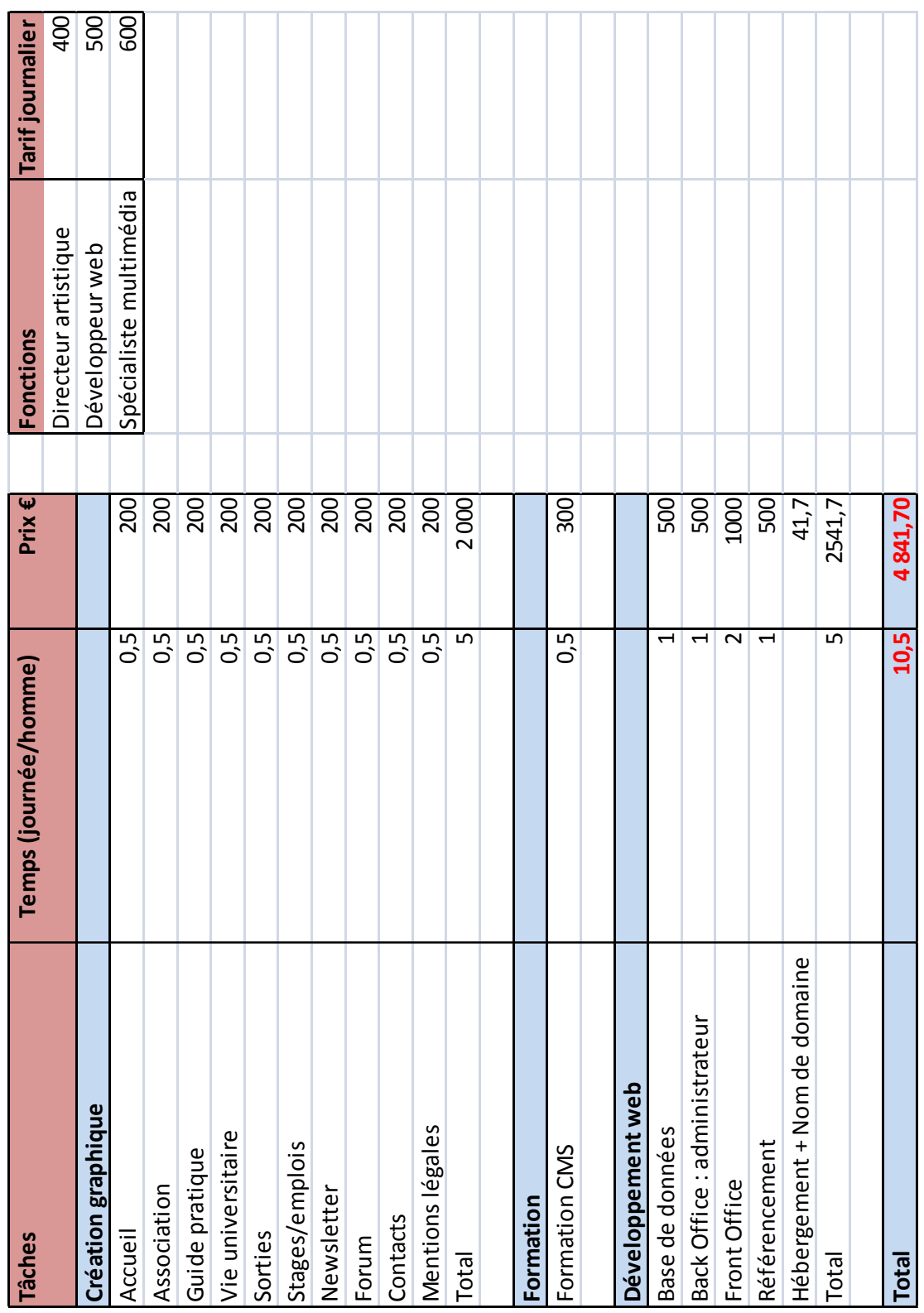

## <span id="page-55-0"></span>*2. Budget de la réalisation du site internet par une agence web*

### <span id="page-56-0"></span>**XII/ Annexes**

#### **Annexe A : les différents essais graphiques**

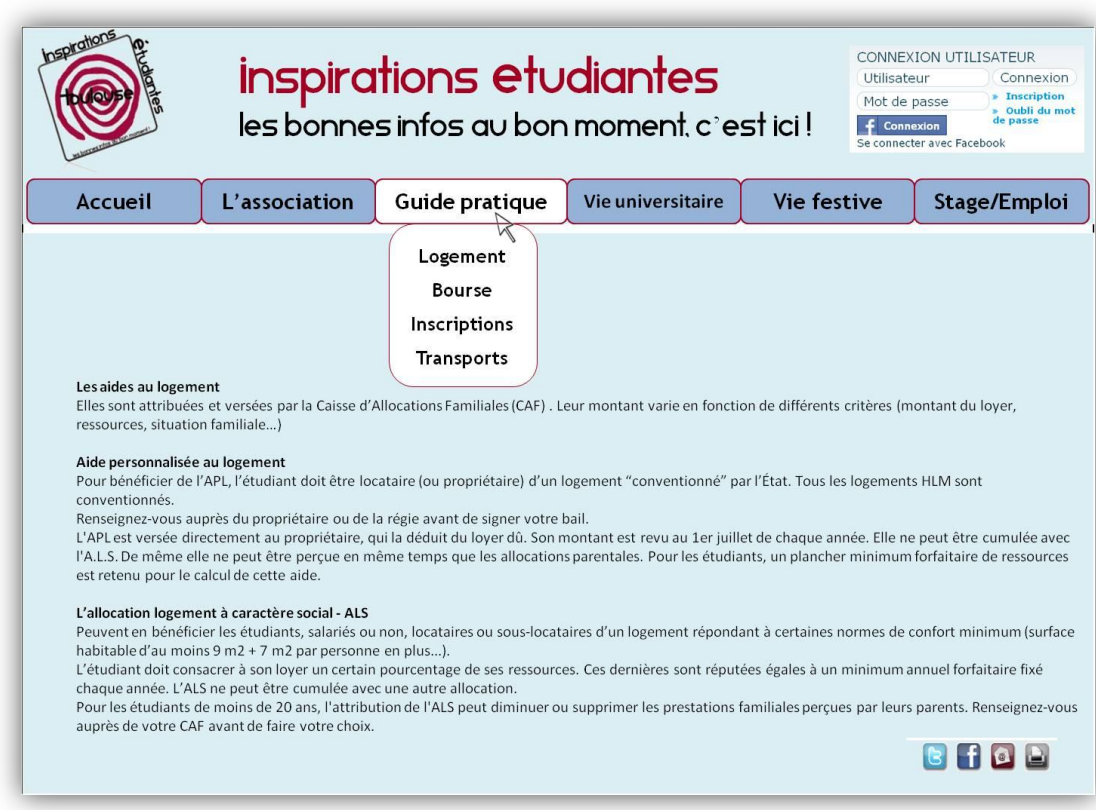

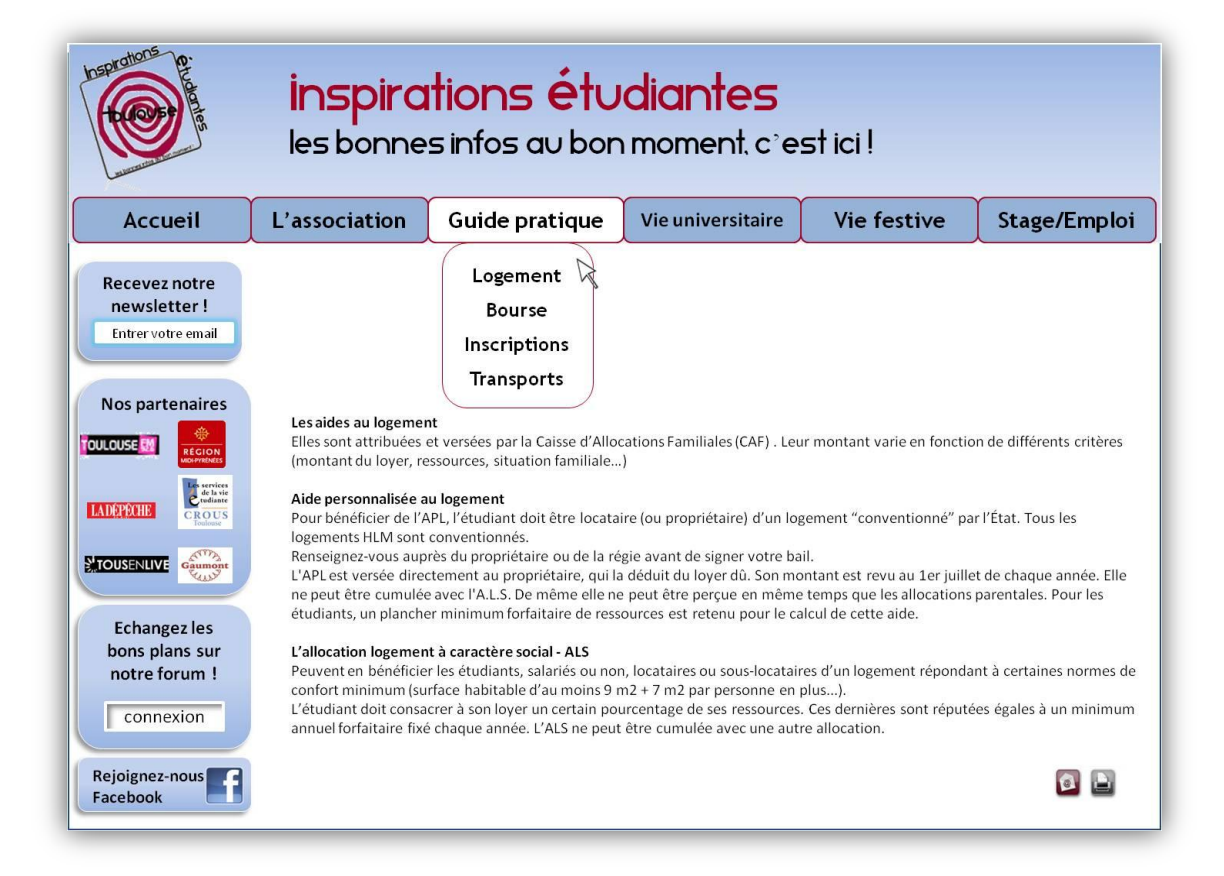

### **Annexe B: Planning du projet web**

### **Planning du projet web**

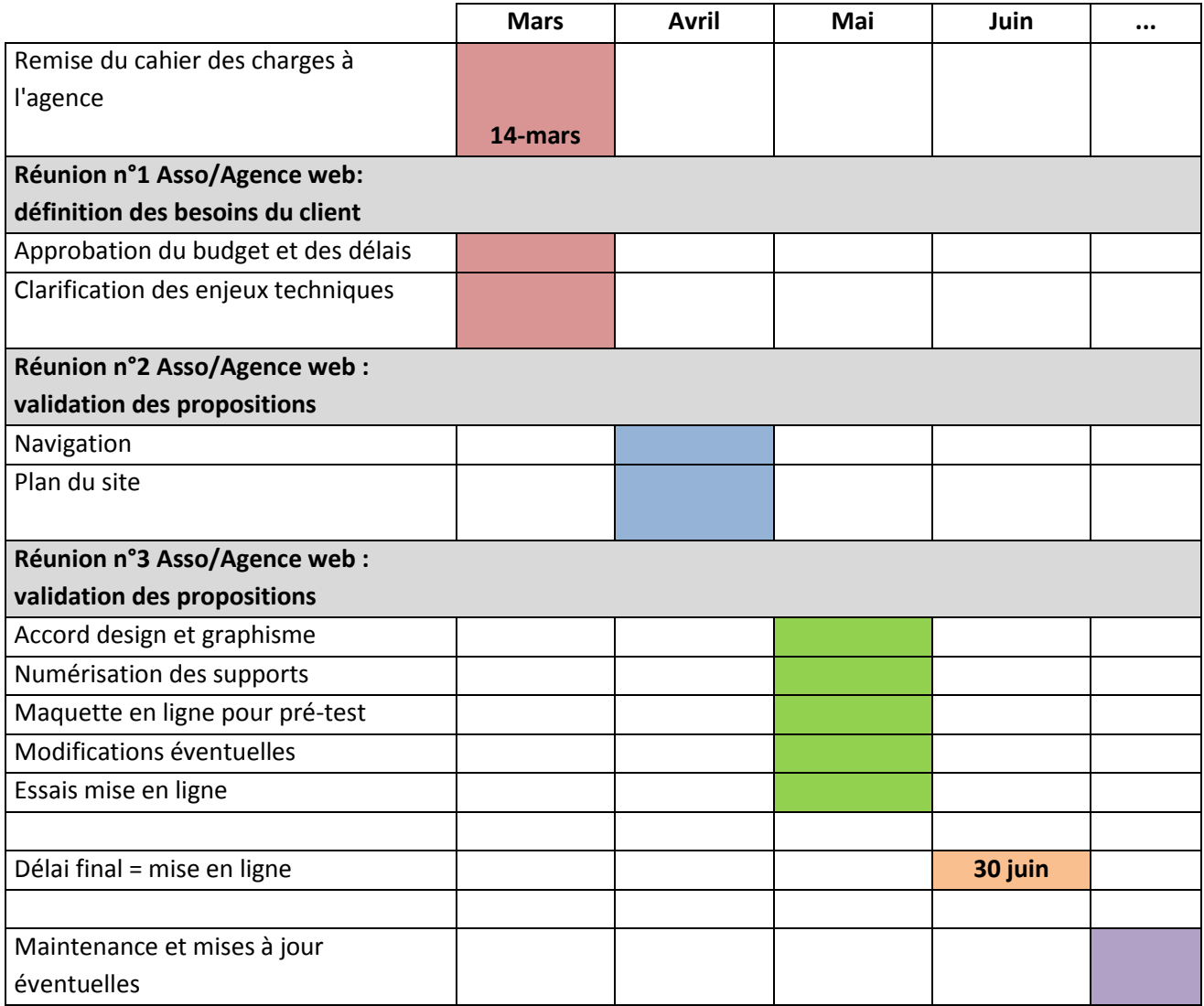

### **Planning de la réalisation du cahier des charges**

-

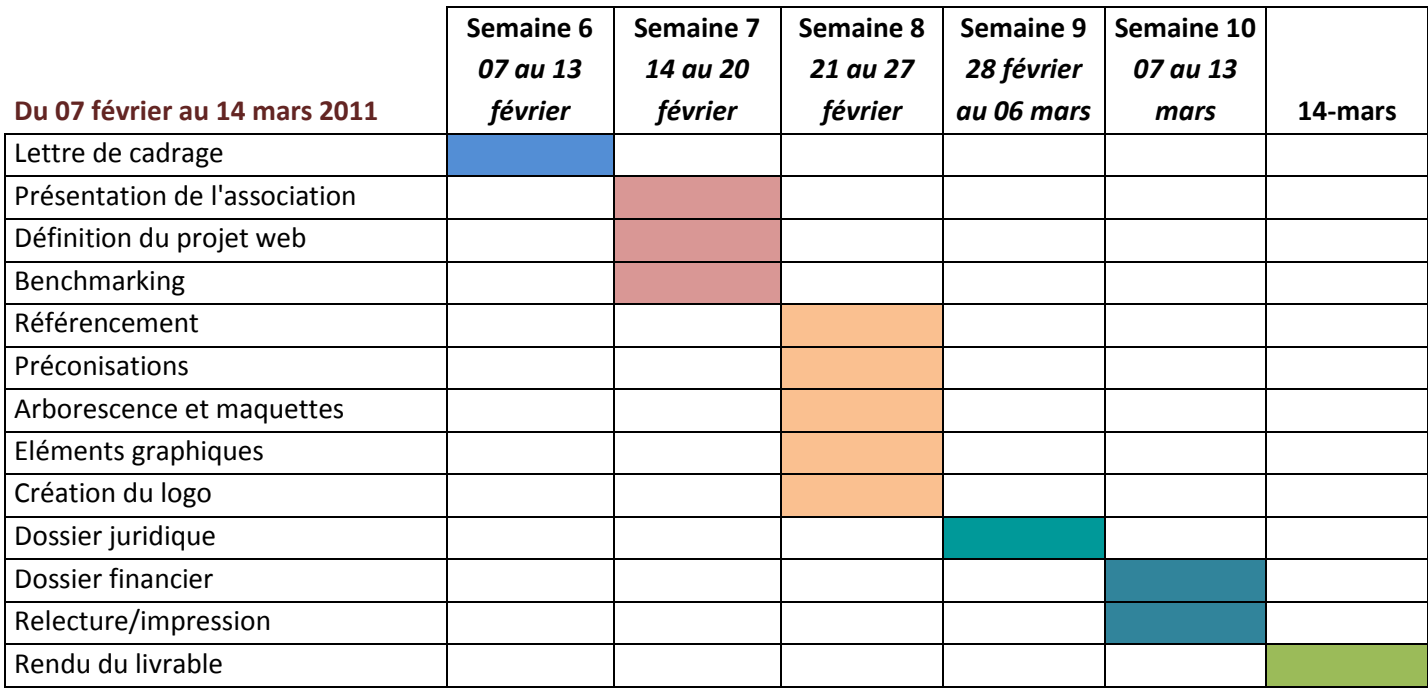